TR**ƯỜ** NG CAO ĐẰNG NGHỀ CÔNG NGHIỆP HÀ NỘI

Lê Thị Hồng Phượng (chủ biên)

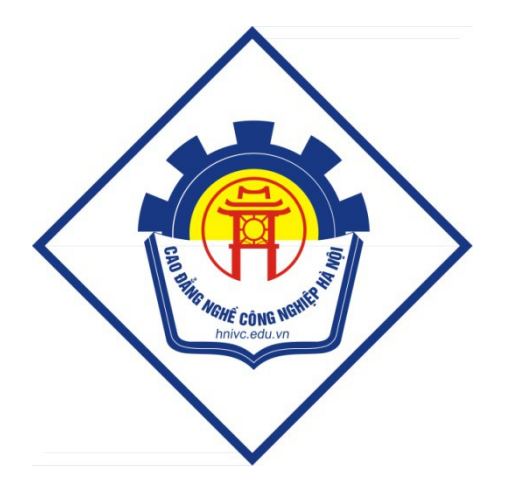

# GIÁO TRÌNH

# LẬP TRÌNH CĂN BẢN

*(Lưu hành nội bộ)* 

*Hà Nội năm 2013* 

#### $\overline{\text{MUC LUC}}$

### 1. Lịch sử phát triển ngôn ngữ lập trình C

Ngôn ngữ lập trình C là ngôn ngữ lập trình cấp cao, được sử dụng rất phổ biến để lập trình hệ thống cùng với Assembler và phát triển các ứng dụng.

Vào những năm cuối thập kỷ 60 đầu thập kỷ 70 của thế kỷ XX, Dennish Ritchie (làm việc tại phòng thí nghiệm Bell) đã phát triển ngôn ngữ lập trình C dựa trên ngôn ngữ BCPL (do Martin Richards đưa ra vào năm 1967) và ngôn ngữ B (do Ken Thompson phát triển từ ngôn ngữ BCPL vào năm 1970 khi viết hệ điều hành UNIX đầu tiên trên máy PDP -7) và được cài đặt lần đầu tiên trên hệ điều hành UNIX của máy DEC PDP - 11.

Năm 1978, Dennish Ritchie và B.W Kernighan đã cho xuất bản quyển "Ngôn ngữ lập trình C" và được phổ biến rông rãi đến nay.

Lúc ban đầu, C được thiết kế nhằm lập trình trong môi trường của hệ điều hành Unix nhằm mục đích hỗ trợ cho các công việc lập trình phức tạp. Nhưng về sau, với những nhu cầu phát triển ngày một tăng của công việc lập trình, C đã vượt qua khuôn khổ của phòng thí nghiệm Bell và nhanh chóng hội nhập vào thế giới lập trình để rồi các công ty lập trình sử dụng một cách rộng rãi. Sau đó, các công ty sản xuất phần mềm lần lượt đưa ra các phiên bản hỗ trợ cho việc lập trình bằng ngôn ngữ C và chuẩn ANSI C cũng được khai sinh từ đó.

Ngôn ngữ lập trình C là một ngôn ngữ lập trình hệ thống rất mạnh và rất "mềm dẻo", có một thư viện gồm rất nhiều các hàm (function) đã được tạo sẵn. Người lập trình có thể tận dụng các hàm này để giải quyết các bài toán mà không cần phải tạo mới. Hơn thế nữa, ngôn ngữ  $C$  hỗ trơ rất nhiều phép toán nên phù hợp cho việc giải quyết các bài toán kỹ thuật có nhiều công thức phức tạp. Ngoài ra, C cũng cho phép người lập trình tự định nghĩa thêm các kiểu dữ liệu trừu tượng khác. Tuy nhiên, điều mà người mới vừa học lập trình C thường gặp "rắc rối" là "hơi khó hiểu" do sư "mềm dẻo" của C.

Dù vậy, C được phổ biến khá rộng rãi và đã trở thành một công cụ lập trình khá mạnh, được sử dụng như là một ngôn ngữ lập trình chủ yếu trong việc xây dựng những phần mềm hiện nay.

Ngôn ngữ  $C$  có những đặc điểm c $\sigma$  bản sau:

o *Tính cô đ*ọ*ng (compact):* C chỉ có 32 từ khóa chuẩn và 40 toán tử chuẩn, nhưng hầu hết đều được biểu diễn bằng những chuỗi ký tự ngắn gọn.

o *Tính cấu trúc (structured)*: C có một tập hợp những chỉ thi của lập trình như cấu trúc lựa chọn, lặp... Từ đó các chương trình viết bằng C được tổ chức rõ ràng, dễ hiểu.

**o** *Tính tương thích (compatible):* C có bộ tiền xử lý và một thư viện chuẩn vô cùng phong phú nên khi chuyển từ máy tính này sang máy tính khác các chương trình viết bằng  $C$  vẫn hoàn toàn tương thích.

o *Tính linh đ*ộ*ng (flexible):* C là một ngôn ngữ ấ r t uyển chuyển và cú pháp, chấp nhận nhiều cách thể hiện, có thể thu gọn kích thước của các mã lệnh làm chương trình chạy nhanh hơn.

**o** *Biên dich (compile):* C cho phép biên dich nhiều tập tin chương trình riêng rẽ thành các tấp tin đối tương (object) và liên kết (link) các đối tương đó lai với nhau thành một chương trình có thể thực thi được (executable) thống nhất.

#### 2. Một số khái niềm dùng trong ngôn ngữ lập trình C

*2. 1. Tập ký tự dùng trong ngôn ngữ C.* 

Mọi ngôn ngữ lập trình đều được xây dựng từ một bộ ký tự nào đó. Các ký tự được nhóm lại theo nhiều cách khác nhau để tạo nên các từ. Các từ lại được liên kết với nhau theo một qui tắc nào đó để tạo nên các câu lệnh. Một chương trình bao gồm nhiều câu lênh và thể hiên một thuật toán để giải một bài toán nào đó. Ngôn ngữ  $C$  được xây dựng trên b $\hat{O}$  ký tự sau:

 $26$  chữ in hoa: A B C.. Z

 $26$  chữ cái thường: a b c.. z

 $10$  chữ số: 0, 1, 2, ..., 9

Các ký hiệu toán học:  $+, -, *, /, =.$ 

Ký tự gạch nối:  $\overline{\phantom{a}}$ 

Các ký tự khác:.,:; (, ), [,], {,}, !, \, &, %, #, \$, ...

Dấu cách (space) dùng để tách các từ. Ví dụ chữ VIET NAM có 8 ký tự, còn VIETNAM chỉ có 7 ký tư.

 *Chú ý:*

Khi viết chương trình, không được sử dụng bất kỳ ký tự nào khác ngoài các ký tư trên.

Ví dụ như khi lập chương trình giải phương trình bậc hai  $ax^2 + bx + c = 0$ , ta cần tính biệt thức delta =  $b^2$  - 4ac, trong ngôn ngữ c không cho phép dùng ký tự, vì vậy ta phải dùng ký hiệu khác để thay thế.

*2.2. Tên, t kh* ừ *óa*

2.2.1. Tên

Tên là một khái niệm rất quan trọng, nó dùng để xác định các đại lượng khác nhau trong một chương trình. Chúng ta có tên hằng, tên biến, tên mảng, tên hàm, tên con trổ, tên tếp, tên cấu trúc, tên nhãn,...

#### *Tên được đặt theo qui tắc sau:*

Tên là một dãy các ký tự bao gồm chữ cái, số và gạch nối. Ký tự đầu tiên của tên phải là chữ hoặc gạch nối. Tên không được trùng với từ khoá. Đô dài cực đại của tên mặc đỉnh là 32 và có thể được đặt lại nằm trong các giá trị từ 1 tới 32 nhờ chức năng: Option/Compiler/Source/Identifier length khi dùng TURBO C.

Ví dụ: Các tên đúng: a\_1, delta, x1, \_step, GAMA

Các tên sai :

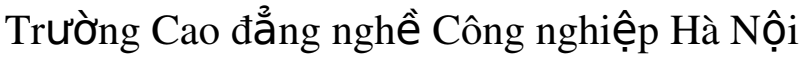

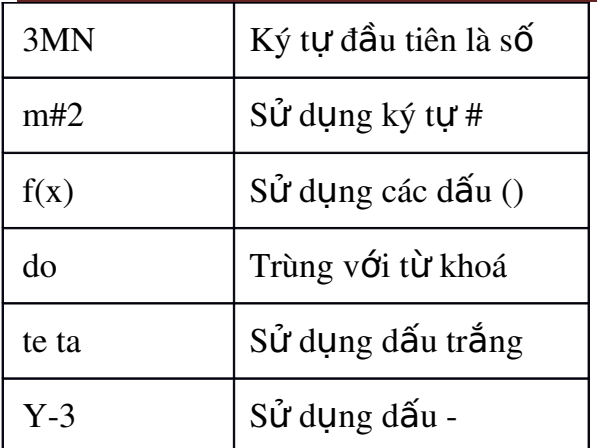

**Chú** ý: trong Turbo C, tên bằng chữ thường và chữ hoa là khác nhau. Ví dụ tên ab khác với AB. Trong C, ta thường dùng chữ hoa để đặt tên cho các hằng và dùng chữ thường để đặt tên cho hầu hết cho các đại lượng khác như biến, biến mảng, hàm, cấu trúc.Tuy nhiên đây không phẩi là điều bắt buộc.

2.2.2. Từ khóa

Từ khóa là những từ được sử dụng để khai báo các kiểu dữ liệu, để viết các toán tử và các câu lệnh. Bảng dưới đây liệt kê các từ khóa của TURBO C:

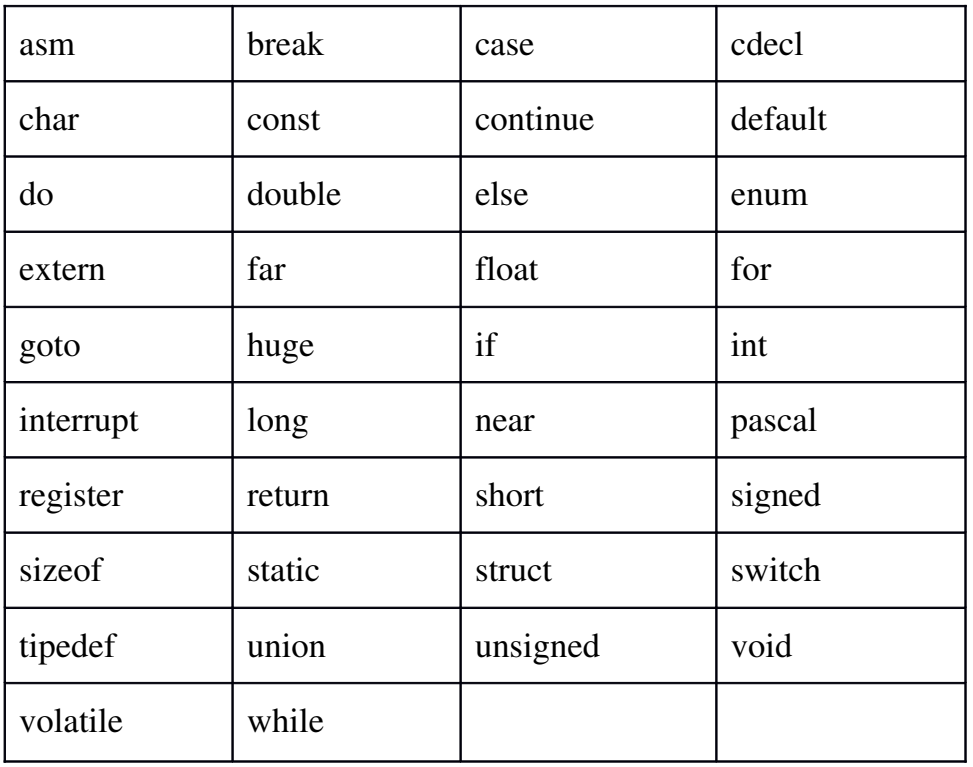

Ý nghĩa và cách sử dụng của mỗi từ khoá sẽ được đề cập sau này, ở đây ta cần chú ý:

- Không được dùng các từ khoá để đặt tên cho các hằng, biến, mảng, hàm...

- Từ khoá phải được viết bằng chữ thường, ví dụ: viết từ khoá khai báo kiểu nguyên là int chứ không phải là INT.

# BÀI 1: TỔNG QUAN VỀ NGÔN NGỮ C

#### 1. Các thao tác c**ơ** bản

*1.1. Khổi đông và thoát khổi môi trường C* 

1.1.1. Khởi động

Chạy Turbo C cũng giống như chạy các chương trình khác trong môi trường DOS hay Windows. Tùy vào máy tính của ban cài C for Dos hay C for Windows.

Để khởi động C for Dos, chọn thư mục chứa Turbo C đã cài. (Ví dụ: C:\Turbo C\Bin\TP C) màn hình sẽ xuất hiên menu của Turbo C có dang như sau:

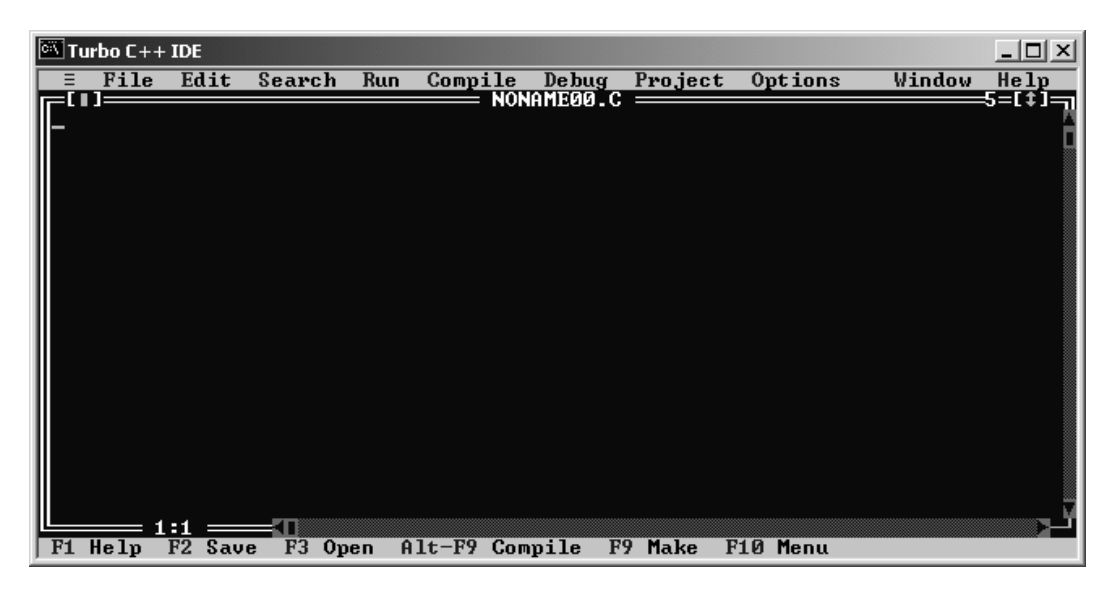

Dòng trên cùng gọi là thanh menu (menu bar). Mỗi mục trên thanh menu lại có thể có nhiều mục con nằm trong một menu kéo xuống.

Dòng dưới cùng ghi chức năng của một số phím đặc biệt. Chẳng hạn khi gõ phím F1 thì ta có được một hệ thống trợ giúp mà ta có thể tham khảo nhiều thông tin bổ ích, gõ phím F2 thực hiện chức năng ghi tệp, ...

 $1.1.2$ . Thoát khổi

- Vào thực đơn File chon Quit hoặc nhấn Alt + X.

*1.2. Tạo mới, mở và lưu file* 

 $1.2.1$ .Tạo mới một tệp

- Vào thực đơn File/New.

- Trên màn hình sẽ xuất hiện một vùng trống để cho ta soạn thảo nội dung của chương trình. Trong quá trình soan thảo chương trình ta có thể sử dụng các phím sau:

*Các phím xem thông tin tr*ợ *giúp*:

F1: Xem toàn bộ thông tin trong phần trợ giúp.

Ctrl-F1: Trợ giúp theo ngữ cảnh (tức là khi con trỏ đang ở trong một từ nào đó, chẳng hạn int mà bạn gõ phím Ctrl-F1 thì bạn sẽ có được các thông tin về kiểu dữ liêu int).

 $\overline{a}$ *Các phím di chuy*ể*n con tr*ỏ *trong vùng so*ạ*n th*ả*o ch*ươ*ng trình*:

| Phím              | Ý nghĩa                            | Phím tắt |
|-------------------|------------------------------------|----------|
| Enter             | Dưa con trổ xuống dòng             |          |
| Mũi tên đi lên    | Dưa con trổ lên hàng trước         | $Ctrl-E$ |
| Mũi tên đi xuống  | Dưa con trổ xuống hàng sau         | $Ctrl-X$ |
| Mũi tên sang trái | Dưa con trổ sang trái một ký tư    | $Ctrl-S$ |
| Mũi tên sang phải | Dưa con trổ sang phải một ký tư    | Ctrl-D   |
| End               | Dưa con trổ đến cuối dòng          |          |
| Home              | Dưa con trổ đến đầu dòng           |          |
| PgUp              | <u>Đưa con trổ lên trang trước</u> | $Ctrl-R$ |
| PgDn              | Dưa con trổ xuống trang sau        | $Ctrl-C$ |
|                   | Đưa con trổ sang từ bên trái       | $Ctrl-A$ |
|                   | Đưa con trổ sang từ bên phải       | $Ctrl-F$ |

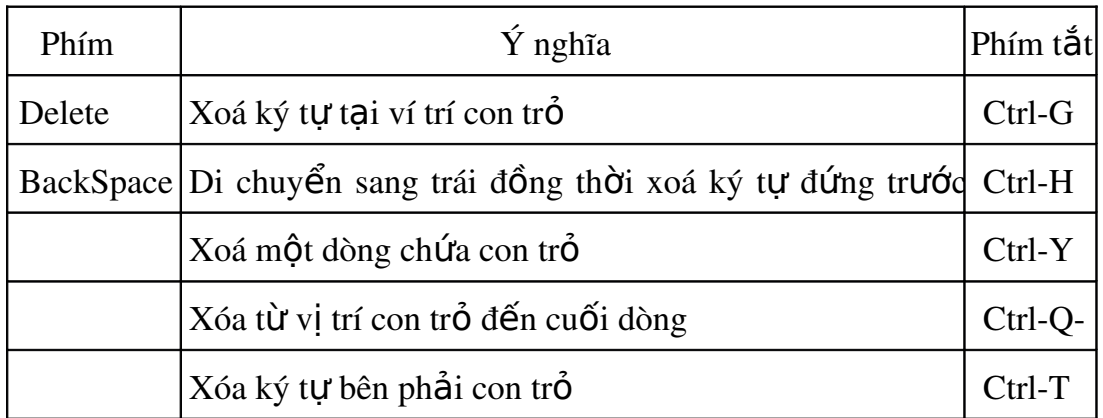

Các phím xoá ký t**ự**/dòng:

 $\overline{a}$ 

 $\overline{a}$ 

Các phím chèn ký tự/dòng:

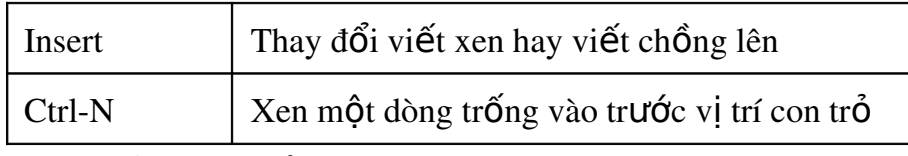

*S*ử *d*ụ*ng kh*ố*i* :

Khối là một đoạn văn bản chương trình hình chữ nhật được xác định bởi đầu khối là góc trên bên trái và cuối khối là góc dưới bên phải của hình chữ nhật. Khi một khối đã được xác định (trên màn hình khối có màu sắc khác chỗ bình thường) thì ta có thể chép khối, di chuyển khối, xoá khối... Sử dụng khối cho phép chúng ta soạn thảo chương trình một cách nhanh chóng. Sau đây là các thao tác trên khối:

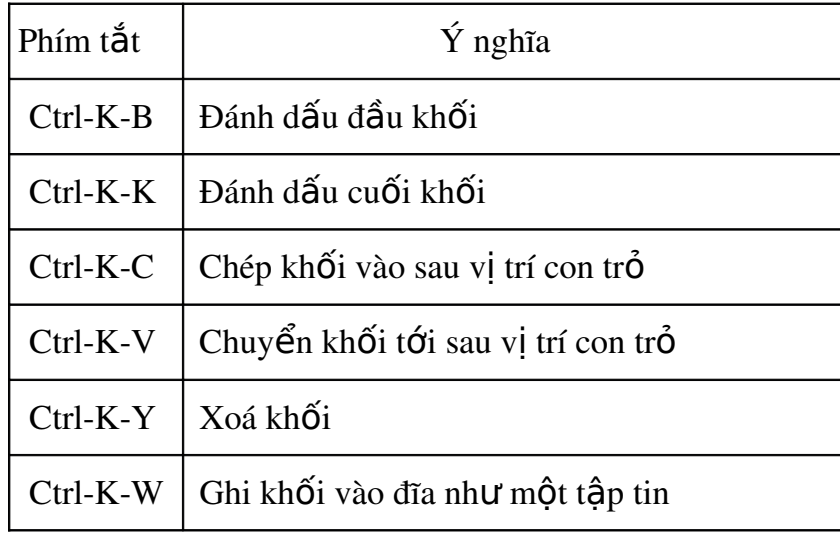

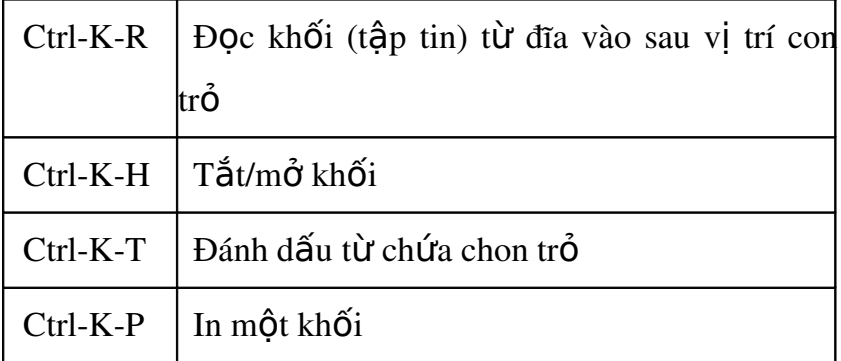

 $\overline{a}$ *Các phím, phím t*ắ*t th*ự ệ *c hi n các thao tác khác*:

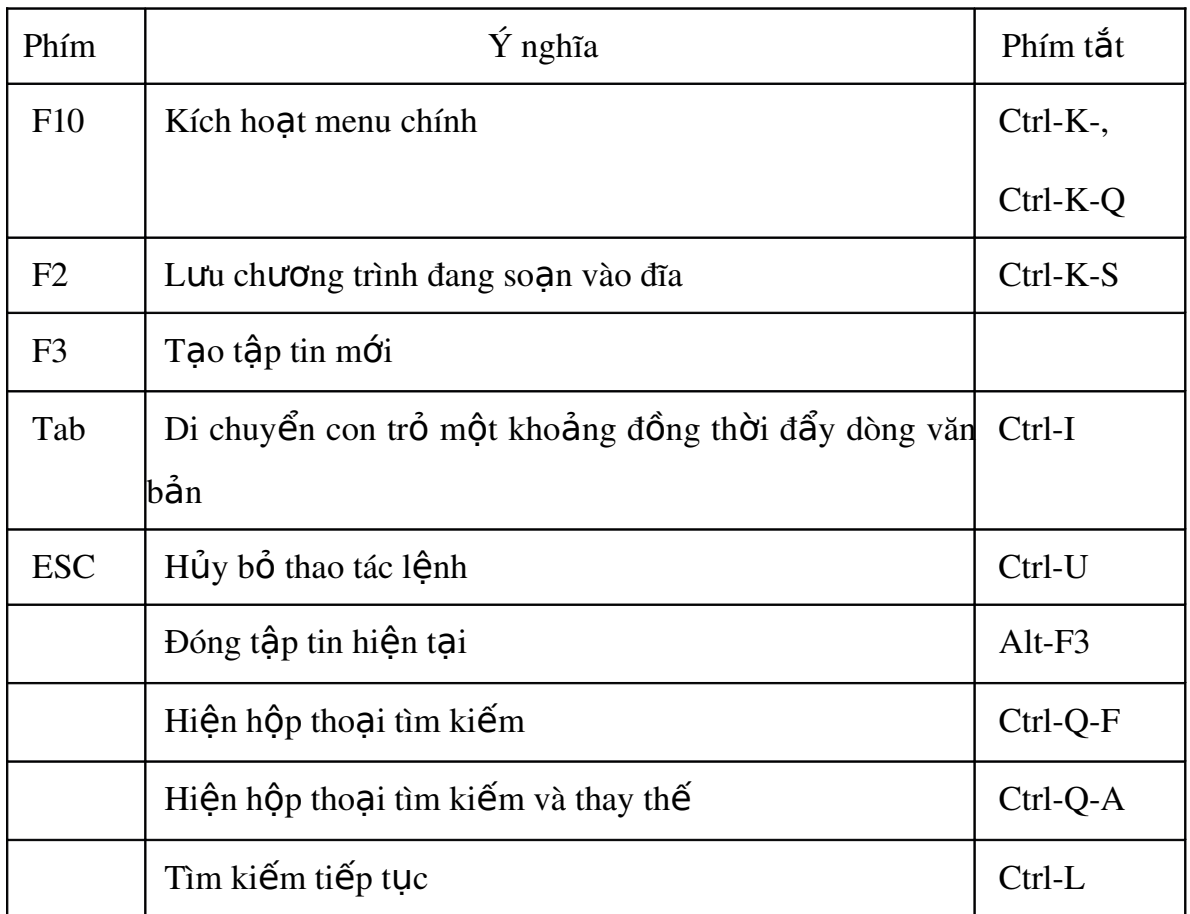

*Ví dụ*: Bạn hãy gõ đoạn chương trình sau:

```
#include <stdio.h>
#include<conio.h>
int main ()
{
```

```
char ten[50];
printf("Xin cho biet ten cua ban !");
scanf("%s", ten);
printf("Xin chao ban %s", ten);
getch();
return 0;
```
 $1.2.2$ . Ghi một tệp lên đĩa

- Vào thực đơn File/Save hoặc nhấn  $F2$ .

Có hai trường hợp xảy ra:

 $+$  Nếu chương trình chưa được ghi lần nào thì một hộp hội thoại sẽ xuất hiện cho phép bạn xác định tên tập tin (File Name). Tên tập tin phải tuân thủ quy cách đặt tên của DOS và không cần có phần mở rộng (sẽ tư động có phần mở rộng là .C hoặc .CPP sẽ nói thêm trong phần Option). Sau đó gõ phím Enter.

 $+ N$ ếu chương trình đã được ghi một lần rồi thì nó sẽ ghi những thay đổi bổ sung lên tập tin chương trình cũ.

*Chú* ý: Đường dẫn mặc định để lưu têp là  $\hat{O}$  đĩa:\TP C\Bin. Có thể lưu ở đường dẫn khác. Chọn File/Change dir để thay đổi đường dẫn.

 Quy tắc đặt tên tập tin của DOS: Tên của tập tin gồm 2 phần: Phần tên và phần mở rộng.

o Phần tên của tập tin phải bắt đầu là 1 ký tự từ a..z (không phân biệt hoa thường), theo sau có thể là các ký tự từ a..z, các ký số từ 0..9 hay dấu gạch dưới  $\Box$ ), phần này dài tối đa là 8 ký tự.

o Phần mở rộng: phần này dài tối đa 3 ký tự.

 $1.2.3.$  Mở một têp có sẵn

Với một chương trình đã có trên đĩa, ta có thể mở nó ra để thực hiện hoặc sửa chữa bổ sung. Để mở một chương trình ta dùng File/Open hoặc gõ phím F3.

Sau đó gõ tên tập tin vào hộp File Name hoặc lựa chọn tập tin trong danh sách các tập tin rồi gõ Enter.

```
Ví dụ: Mở tập tin CHAO.C sau đó bổ sung để có chương trình mới như sau:
#include <stdio.h>
#include<conio.h>
int main ()
 char ten[50];
 printf("Xin cho biet ten cua ban !");
 scanf("%s",ten);
 printf("Xin chao ban %s\n ",ten);
 printf("Chao mung ban den voi Ngon ngu lap trinh
    C');
 getch();
 return 0;
```

```
Ghi lại chương trình này (F2) và cho thực hiện (Ctrl-F9). Hãy so sánh xem
có gì khác trước?
```
*1.3. Dịch và chạy chương trình* 

{

}

Để thực hiện việc dịch chương trình nhấn phím F9.

Để thực hiện chương trình dùng Ctrl-F9 (giữ phím Ctrl và gõ phím F9).

*Ví du*: Thực hiện chương trình vừa soan thảo xong và quan sát trên màn hình để thấy kết quả của việc thực thi chương trình sau đó gõ phím bất kỳ để trở lại với Turbo.

#### *1.4. Sử dung menu Help*

Trên menu Help bao gồm các lênh gọi trợ giúp khi người lập trình cần giúp đỡ một số vấn đề nào đó như: Cú pháp câu lệnh, cách sử dụng các hàm có sẵn...

- Lệnh Contents: Hiển thị toàn bộ nội dung của phần help.

Lệnh Index : Hiển thị bảng tìm kiếm theo chỉ mục.

- Các lênh còn lại, sẽ tìm hiểu khi thực hành trên máy.

#### 2. Cấu trúc m**ôt** chương trình C

#### 2.1. Tiền xử lý và biên dịch

Trong C, việc dịch (translation) một tập tin nguồn được tiến hành trên hai bước hoàn toàn độc lập với nhau:

 $-$ Tiền  $x\mathbf{\hat{u}}$  lý.

- Biên dịch.

Hai bước này trong phần lớn thời gian được nối tiếp với nhau một cách tự động theo cách thức mà ta có ấn tượng rằng nó đã được thực hiện như là một xử lý duy nhất. Nói chung, ta thường nói đến việc tồn tại của một bộ tiền xử lý (preprocessor) nhằm chỉ rõ chương trình thực hiện việc xử lý trước. Ngược lại, các thuật ngữ trình biên dịch hay sự biên dịch vẫn còn nhập nhằng bởi vì nó chỉ ra khi thì toàn bộ hai giai đoạn, khi thì lại là giai đoạn thứ hai.

Bước tiền xử lý tương ứng với việc cập nhật trong văn bản của chương trình nguồn, chủ yếu dựa trên việc diễn giải các mã lệnh rất đặc biệt gọi là các chỉ thị dẫn hướng của bộ tiền xử lý (destination directive of preprocessor); các chỉ thị này được nhân biết bởi chúng bắt đầu bằng ký hiệu #.

Hai chỉ thị quan trọng nhất là:

Chỉ thị sự gộp vào của các tập tin nguồn khác: #include

- Chỉ thị việc định nghĩa các macros hoặc ký hiệu: #define

 $+$  Chỉ thị đầu tiên được sử dụng trước hết là nhằm gộp vào nội dung của các tập tin cần có (header file), không thể thiếu trong việc sử dụng một cách tốt nhất các hàm của thư viện chuẩn, phổ biến nhất là:

#include <stdio.h>

 $+$  Chỉ thi thứ hai rất hay được sử dụng trong các tập tin thư viên (header file) đã được định nghĩa trước đó và thường được khai thác bởi các lập trình viên trong việc định nghĩa các ký hiệu như là:

#define SIZE 25

2.2. Cấu trúc một chương trình C

Một chương trình C bao gồm các phần như: Các chỉ thị tiền xử lý, khai báo biến ngoài, các hàm tự tạo, chương trình chính (hàm main).

Cấu trúc có thể như sau:

Các chỉ thị tiền xử lý (Preprocessor directives)

#include <Tên tập tin thư viện>

#define ….

Định nghĩa kiểu dữ liệu (phần này không bắt buộc): dùng để đặt tên lại cho một kiểu dữ liệu nào đó để gợi nhớ hay đặt 1 kiểu dữ liệu cho riêng mình dựa trên các kiểu dữ liêu đã có.

#### Cú pháp: typedef <Tên ki**ể**u cũ> <Tên ki**ểu mới**>

*Ví du*: typedef int SoNguyen; // Kiểu SoNguyen là kiểu int

Khai báo các prototype (tên hàm, các tham số, kiểu kết quả trả về của các hàm *s c* ẽ *ài đ*ặ*t trong ph n*ầ *sau, ph n*ầ *này không b t* ắ *bu*ộ*c*): ph nầ này chỉ là các khai báo đầu hàm, không phải là phần định nghĩa hàm.

Khai báo các biến ngoài (các biến toàn cục) *phần này không bắt buộc*: phần này khai báo các biến toàn cục được sử dụng trong cả chương trình.

Chương trình chính phần này bắt buộc phải có.

```
<Kiểu dữ liệu trả về> main()
```
{

Các khai báo cục bộ trong hàm main: Các khai báo này chỉ tồn tại trong hàm mà thôi, có thể là khai báo biến hay khai báo kiểu.

Các câu lệnh dùng để định nghĩa hàm main

```
return <kết quả trả về>; // Hàm phải trả về kết quả
```
}

Cài đặt các hàm

```
<Kiểu dữ liệu trả về> function1(các tham số)
```
{

Các khai báo cục bố trong hàm.

Các câu lệnh dùng để định nghĩa hàm return  $\langle k \times \hat{e} \rangle$ ;

}

…

Một chương trình C bắt đầu thực thi từ hàm main (thông thường là từ câu lệnh đầu tiên đến câu lênh cuối cùng).

2.3. Các thư viên thông dung

Đây là các tập tin chứa các hàm thông dụng khi lập trình C, muốn sử dung các hàm trong các tập tin header này thì phải khai báo #include <Tên tập tin> ở phần đầu của chương trình. Một số thư viện thông dụng sau:

1) stdio.h: Tâp tin định nghĩa các hàm vào/ra chuẩn (standard input/output). Gồm các hàm in dữ liệu (printf()), nhập giá trị cho biến (scanf()), nhận ký tự từ bàn phím (getc()), in ký tự ra màn hình (putc()), nhận một dãy ký tự từ bàm phím (gets()), in chuỗi ký tự ra màn hình (puts()), xóa vùng đệm bàn phím (fflush()), fopen(), fclose(), fread(), fwrite(), getchar(), putchar(), getw(), putw()…

2) conio.h: Tập tin định nghĩa các hàm vào ra trong chế độ DOS (DOS console). Gồm các hàm clrscr(), getch(), getche(), getpass(), cgets(), cputs(), putch(), clreol(),...

3) math.h: Tâp tin định nghĩa các hàm tính toán gồm các hàm abs(), sqrt(), log(), log10(), sin(), cos(), tan(), acos(), asin(), atan(), pow(), exp(),…

4) alloc.h: Tâp tin định nghĩa các hàm liên quan đến việc quản lý bộ nhớ. Gồm các hàm calloc(), realloc(), malloc(), free(), farmalloc(), farcalloc(), farfree(), …

5) io.h: Tâp tin định nghĩa các hàm vào ra cấp thấp. Gồm các hàm open(), \_open(), read(), \_read(), close(), \_close(), creat(), \_creat(), creatnew(), eof(),  $filelength(), lock(),...$ 

6) graphics.h: Tập tin định nghĩacác hàm liên quan đến đồ họa. Gồm initgraph(), line(), circle(), putpixel(), getpixel(), setcolor(), …

7) string.h: Chứa các hàm xử lý chuỗi ký tư.

Còn nhiều tập tin khác nữa.

### 3. Câu lệnh nhập, xuất dữ liệu

#### *3.1. Xuất dữ liêu ra màn hình*

Hàm printf (nằm trong thư viện stdio.h) dùng để xuất giá trị của các biểu thức lên màn hình.

*\* Cú pháp:*

### printf("Chuỗi định dạng", Các biểu thức);

*\* Gi*ả*i thích*:

- Chuỗi định dạng: dùng để qui định kiểu dữ liệu, cách biểu diễn, độ rộng, số chữ số thập phân... Một số định dạng khi đối với số nguyên, số thực, ký tự.

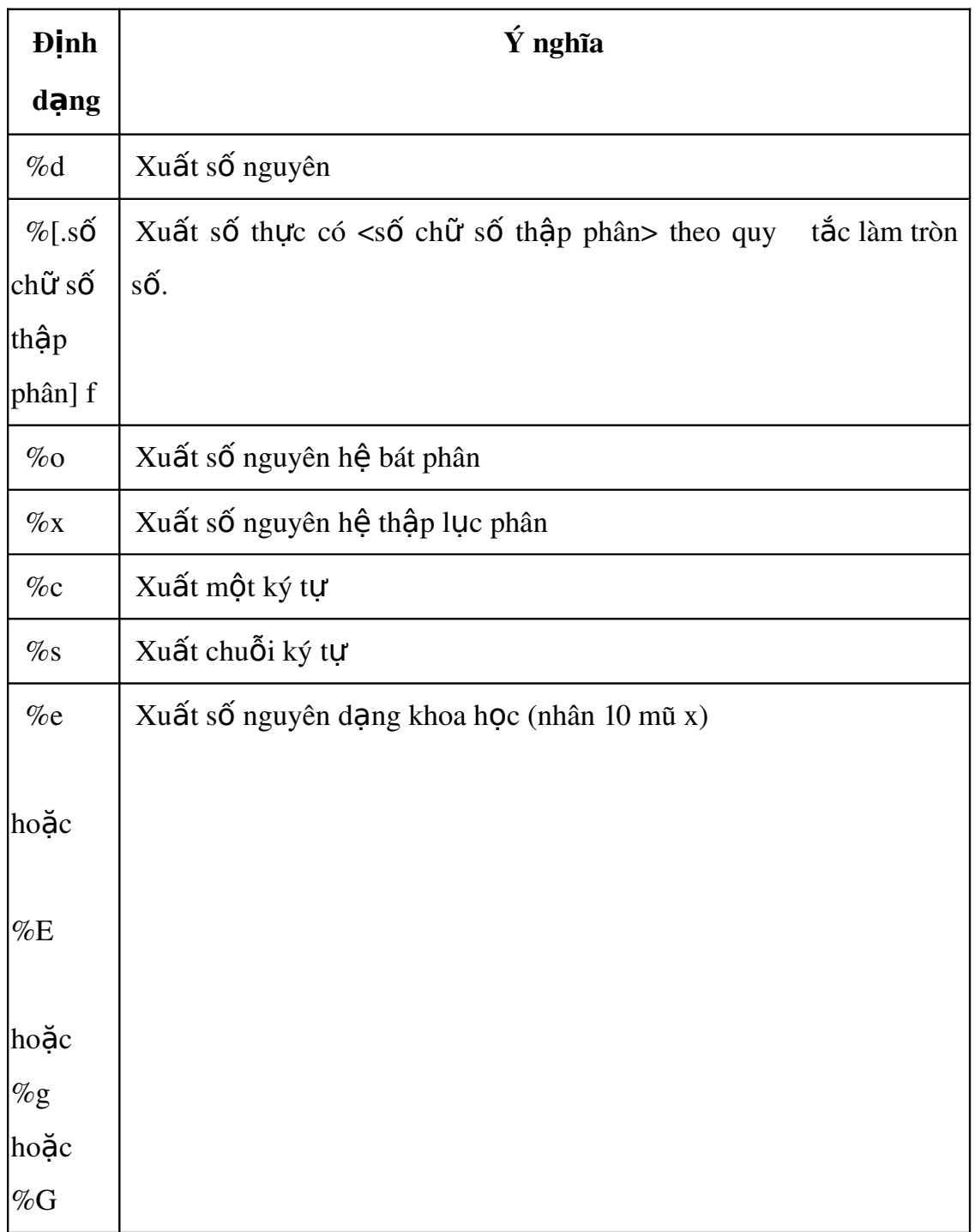

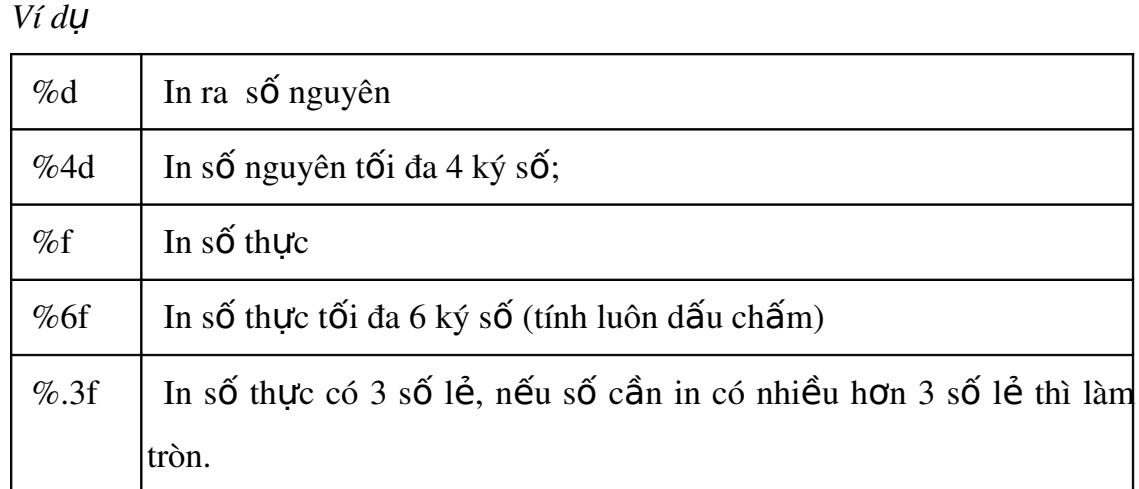

- Các biểu thức: là các biểu thức mà chúng ta cần xuất giá trị của nó lên màn hình, mỗi biểu thức cách nhau bởi dấu phẩy (,).

*Ví d*ụ:

```
include<stdio.h>
```

```
int main(){
```

```
int bien_nguyen=1234, i=65;
```

```
float bien_thuc=123.456703;
```

```
printf("Gia tri nguyen cua bien nguyen =
%d\n",bien_nguyen); 
printf("Gia tri thuc cua bien thuc =%f\n",bien_thuc);
printf("Truoc khi lam tron=%f\n Sau khi lam tron=
%.2f",bien_thuc, bien_thuc);
```

```
return 0;
```
} Kết quả in ra màn hình như sau:

ngu<mark>yen cua bien nguyen =1234</mark><br>thuc cua bien thuc =123.4567 ra vii vuot vaa sivu<br>ruoc khi lam tron=12<br>Sau khi lam tron=123

Nếu ta thêm vào dòng sau trong chương trình:

printf("\n Ky tu co ma ASCII %d la %c",  $i$ ,  $i$ );

Kết quả ta nhân được thêm:

printf(" So nguyen la %d \n So thuc la %f",i, (*float*)i );

### So nguyen la 65<br>So thuc la 65.000000

printf("\n So thuc la %f \n So nguyen la %d",bien\_thuc, (*int*)bien\_thuc);

printf("\n Viet binh thuong =%f \n Viet kieu khoa hoc= %e",bien\_thuc, bien\_thuc);

 $K \times$ ết quả in ra màn hình:

*L u*ư *ý*: Đối với các ký tự điều khiển, ta không thể sử dụng cách viết thông thường để hiển thị chúng. Ký tư điều khiển là các ký tư dùng để điều khiển các thao tác xuất, nhập dữ liệu.

Một số ký tự điều khiển được mô tả trong bảng:

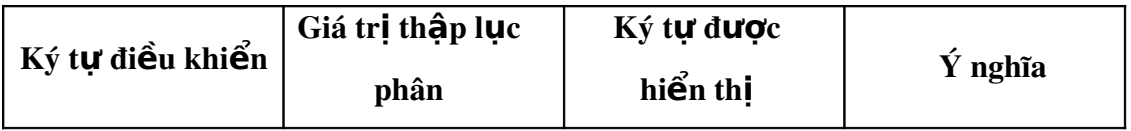

| \a            |       |      | 0x07                                          | <b>BEL</b>                                      | tiếng<br>Phát<br>ra             |  |
|---------------|-------|------|-----------------------------------------------|-------------------------------------------------|---------------------------------|--|
|               |       |      |                                               |                                                 | chuông                          |  |
| $\mathbf{b}$  |       | 0x08 |                                               | <b>BS</b>                                       | Di chuyển con trở               |  |
|               |       |      |                                               |                                                 | sang trái 1 ký tự               |  |
|               |       |      |                                               |                                                 | và xóa ký tự bên                |  |
|               |       |      |                                               |                                                 | trái (backspace)                |  |
| $\mathcal{F}$ |       |      | 0x0C                                          | FF                                              | Sang trang                      |  |
| $\ln$         |       | 0x0A |                                               | LF                                              | Xuống dòng                      |  |
| $\mathbf{r}$  |       | 0x0D |                                               | <b>CR</b>                                       | Trở về đầu dòng                 |  |
| $\lambda$ t   |       |      | 0x09                                          | <b>HT</b>                                       | cÔ1<br>Tab<br>theo              |  |
|               |       |      |                                               |                                                 | $(gi\acute{o}ng)$<br>phím<br>gõ |  |
|               |       |      |                                               |                                                 | Tab)                            |  |
| $\sqrt{}$     |       | 0x5C |                                               | $\setminus$                                     | Dấu \                           |  |
| $\setminus$   |       | 0x2C |                                               | $\pmb{\zeta}$                                   | Dấu nháy đơn (')                |  |
| $\mathcal{V}$ |       | 0x22 |                                               | $\zeta$ $\zeta$                                 | Dấu nháy kép (")                |  |
| $\setminus$ ? |       | 0x3F |                                               | $\gamma$                                        | Dấu chấm hỏi (?)                |  |
| \ddd          | ddd   |      | Ký tự có mã ACSII trong hệ bát phân là số ddd |                                                 |                                 |  |
| <b>XHHH</b>   | oxHHH |      |                                               | Ký tự có mã ACSII trong hệ thập lục phân là HHH |                                 |  |

Trường Cao đẳng nghề Công nghiệp Hà Nội

*Ví d*ụ:

#include <stdio.h>

```
#include<conio.h>
int main ()
{ clrscr();
printf("\n Tieng Beep \a");
printf("\n Doi con tro sang trai 1 ky tu\b");
printf("\n Dau Tab \tva dau backslash \\");
printf("\n Dau nhay don \' va dau nhay kep \"");
printf("\n Dau cham hoi \?");
printf("\n Ky tu co ma bat phan 101 la \101");
printf("\n Ky tu co ma thap luc phan 41 la \x041");
printf("\n Dong hien tai, xin go enter");
getch();
printf("\rVe dau dong");
getch();
return 0;
}
 Kết quả trước khi gõ phím Enter:
```
va dau backs lash don va dau nhav ho i 

Kết quả sau khi gõ phím Enter:

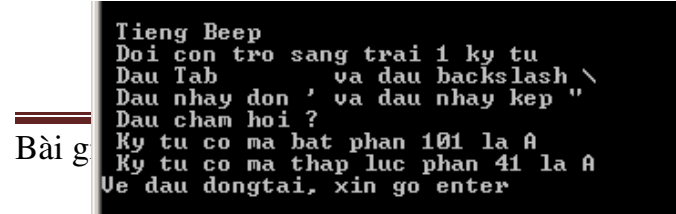

#### 3.2. Đưa dữ liệu vào từ bàn phím

Là hàm cho phép đọc dữ liệu từ bàn phím và gán cho các biến trong chương trình khi chương trình thực thi. Trong ngôn ngữ C, đó là hàm scanf nằm trong thư viện stdio.h.

*\* Cú pháp:* 

#### scanf("Chu**ỗ**i đ**ị**nh d**ạ**ng", đ**ị**a ch**ỉ** c a **ủ** các bi**ế**n);

*\* Gi*ả*i thích*:

- Chuỗi định dạng: dùng để qui định kiểu dữ liệu, cách biểu diễn, độ rộng, số

chữ số thập phân... Một số định dạng khi nhập kiểu số nguyên, số thực, ký tự.

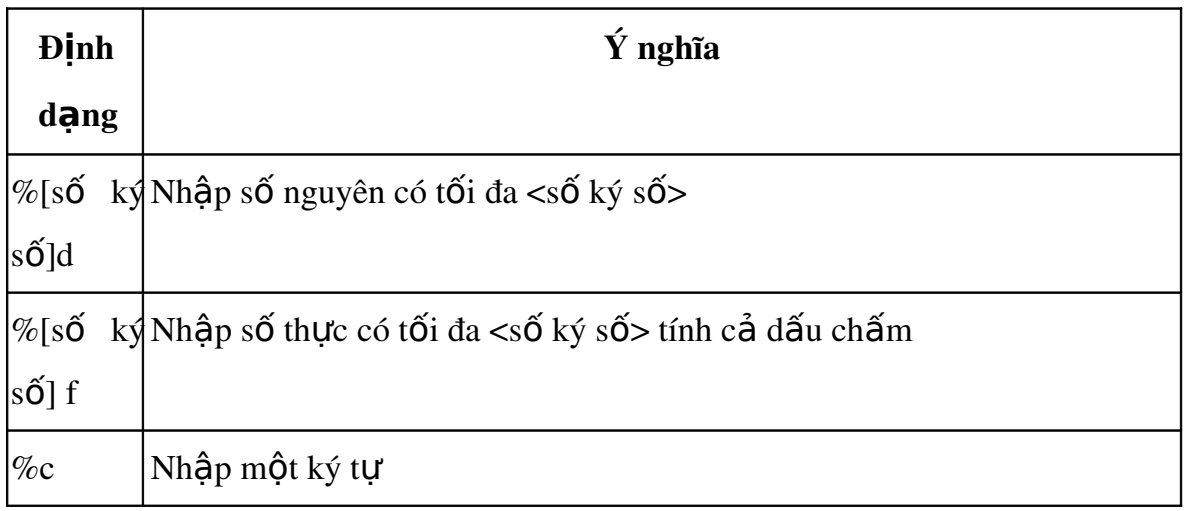

*Ví d*ụ:

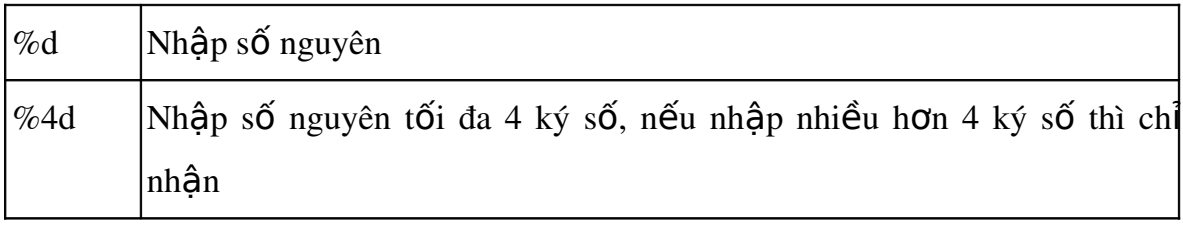

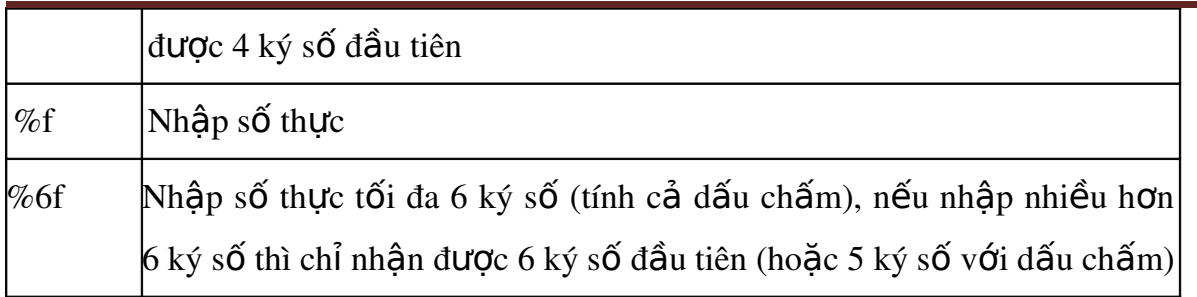

 *Đ*ị*a ch*ỉ *c*ủ*a các bi*ế*n*: là địa chỉ (&) của các biến mà chúng ta cần nhập giá trị cho nó. Được viết như sau: & <tên biến >.

Ví du:

scanf("%d",&bien1);/\*Doc gia tri cho bien1 co kieu *nguyen\*/* 

scanf("%f",&bien2); /\*Doc gia tri cho bien2 co kieu *thuc\*/* 

```
scanf("%d%f",&bien1,&bien2);/*Doc gia tri cho bien1
co kieu nguyen, bien2 co kieu thuc*/
```

```
scanf("%d%f%c",&bien1,&bien2,&bien3);/*bien3 co kieu
char*/
```
#### *L u* **ư**  *ý :*

o Chuỗi định dạng phải đặt trong cặp dấu nháy kép ("").

o Các biến (địa chỉ biến) phải cách nhau bởi dấu phẩy (,).

o Có bao nhiêu biến thì phải có bấy nhiêu định dạng.

o Thứ tự của các định dạng phải phù hợp với thứ tự của các biến.

o Để nhập giá trị kiểu char được chính xác, nên dùng hàm *fflush(stdin)* để loại bỏ các ký tự còn nằm trong vùng đệm bàn phím trước hàm scanf().

o Để nhập vào một chuỗi ký tự (không chứa khoảng trắng hay *kết thúc b*ằ*ng kho*ả*ng tr*ắ*ng*), chúng ta ph i ả khai báo kiểu *m*ả*ng ký t*ự hay *con tr*ỏ ký tự, sử dụng định dạng %s và *tên bi*ế*n thay cho đ*ị*a ch*ỉ *bi*ế*n*.

o Để đọc vào một chuỗi ký tự có chứa khoảng trắng (kết thúc bằng phím *Enter)*thì *ph*ả*i dùng hàm gets*().

*Ví d*ụ:

int biennguyen; float bienthuc; char bienchar; char chuoi1[20], \*chuoi2;

Nhập giá trị cho các biến:

scanf ("%3d", &biennguyen); Nếu ta nhập 1234455 thì giá trị của biennguyen là 3 ký số đầu tiên (123). Các ký số còn lại sẽ còn nằm lại trong vùng đệm.

scanf ("%5f", &bienthuc); nếu ta nhập 123.446 thì giá trị của bienthuc là 123.4, các ký số còn lại sẽ còn nằm trong vùng đệm.

scanf ("%2d%5f", &biennguyen, &bienthuc); Nếu ta nhập liên tiếp 2 số cách nhau bởi khoảng trắng như sau: 1223 3.142325. Hai ký số đầu tiên (12) sẽ được đọc vào cho biennguyen. Hai ký số tiếp theo trước khoảng trắng (23) sẽ được đọc vào cho bienthuc.

scanf("%2d%5f%c",&biennguyen,&bienthuc,&bienchar)

 $- N$ ếu ta nhập liên tiếp 2 số cách nhau bởi khoảng trắng như sau: 12345 3.142325: Hai ký số đầu tiên  $(12)$  sẽ được đọc vào cho biennguyen. Ba ký số tiếp theo trước khoảng trắng (345) sẽ được đọc vào cho bienthuc. Khoảng trắng sẽ được đọc cho bienchar.

- Nếu ta chỉ nhập 1 số gồm nhiều ký số như sau: 123456789: Hai ký số đầu tiên (12) sẽ được đọc vào cho biennguyen. Năm ký số tiếp theo (34567) sẽ được đọc vào cho bienthuc. bienchar sẽ có giá trị là ký số tiếp theo '8'.

scanf("%s",chuoi1); hoặc scanf("%s",chuoi2)

Nếu ta nhập chuỗi như sau: *Nguyen Van Linh* thì giá trị của biến chuoi1 hay chuoi2 chỉ là *Nguyen*.

scanf("%s%s", chuoi1, chuoi2);

Nếu ta nhập chuỗi như sau: *Duong Van Hieu* thì giá trị của biến chuoi1 là

*Duong* và giá trị của biến chuoi2 là *Van.*

Vì sao như vậy? C sẽ đọc từ đầu đến khi gặp khoảng trắng và gán giá trị cho biến đầu tiên, phần còn lại sau khoảng trắng là giá trị của các biến tiếp theo.

gets(chuoi1);

Nếu nhập chuỗi: *Nguyen Van Linh* thì giá trị của biến chuoi1 là *Nguyen Van Linh*

#### 4. Một vài chương trình đơn giản

5. Thực hành

## **BÀI 2: HẰNG, BIẾN VÀ MẢNG**

### 1. Kiểu dữ liệu

#### *1.1. Kiểu số nguyên*

Trong C cho phép sử dụng số nguyên kiểu int, số nguyên dài kiểu long và số nguyên không dấu kiểu unsigned. Kích cỡ và phạm vi biểu diễn của chúng được chỉ ra trong bảng dưới đây:

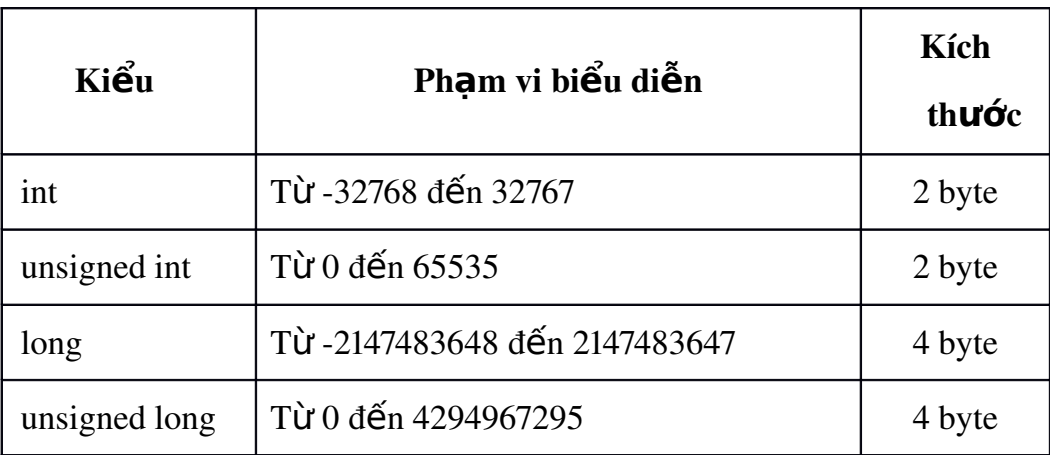

\* *Chú* ý: Kiểu ký tự cũng có thể xem là một dạng của kiểu nguyên.

#### *1.2. Kiểu dấu phẩy động*

Trong C cho phép sử dụng ba loại dữ liệu dấu phẩy động: float, double và long double. Kích cỡ và phạm vi biểu diễn của chúng được chỉ ra ở bảng dưới đây:

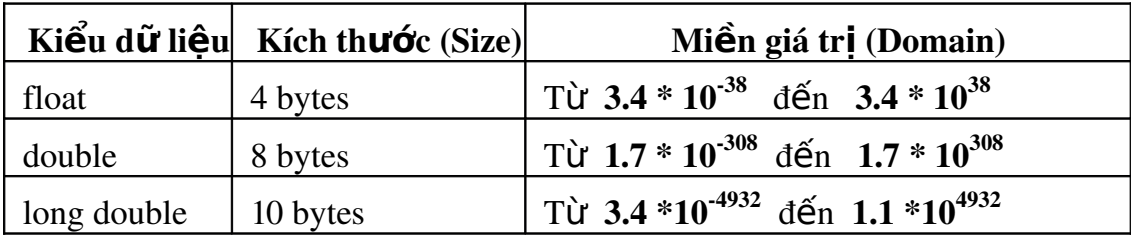

\* *Giải thích*: Máy tính có thể lưu trữ được các số kiểu float có giá trị tuyệt đối từ  $3.4*10^{38}$  đến  $3.4*10^{38}$ . Các số có giá trị tuyết đối nhỏ hơn  $3.4*10^{38}$  được xem bằng 0. ph am vi biểu diễn của số double được hiểu theo nghĩa tương tự.

*1.3. Kiểu ký tự (char)* 

Một giá trị kiểu char chiếm 1 byte (8 bit) và biểu diễn được một ký tự thông qua bảng mã ASCII.

Ví dụ:

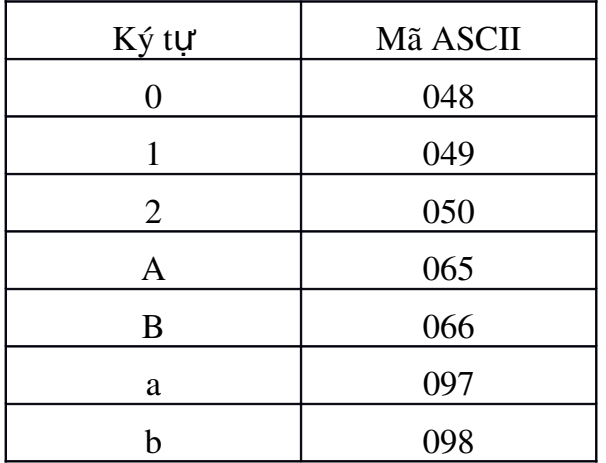

Có hai kiểu dữ liệu char: kiểu signed char và unsigned char.

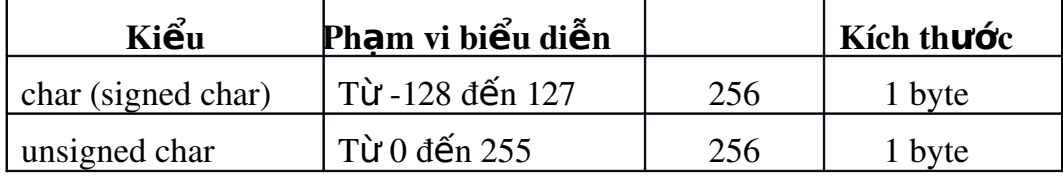

Ví dụ sau minh họa sự khác nhau giữa hai kiểu dữ liệu trên. Xét đoạn chương trình sau:

char ch1;

unsigned char ch2;

......

ch1=200; ch2=200;

Khi đó thực chất:

 $ch1 = -56$ ;

ch2=200;

Nhưng cả ch1 và ch2 đều biểu diễn cùng một ký tư có mã 200.

*Phân loai ký tư*: có thể chia 256 ký tư làm ba nhóm:

- Nhóm 1: Nhóm các ký tư điều khiển có mã từ 0 đến 31. Chẳng han ký tư mã 13 dùng để chuyển con trổ về đầu dòng, ký tự 10 chuyển con trổ xuống dòng dưới (trên cùng một cột). Các ký tư nhóm này nói chung không hiển thi ra màn hình.

- Nhóm 2: Nhóm các ký tư văn bản có mã từ 32 đến 126. Các ký tư này có thể được đưa ra màn hình hoặc máy in.

- Nhóm 3: Nhóm các ký tự đồ hoạ có mã số từ 127 đến 255. Các ký tự này có thể đưa ra màn hình nhưng không in ra được (bằng các lênh dos).

*1.4. Định nghĩa kiểu TYPEDEF* 

1.4.1. Công dụng

Từ khoá typedef dùng để đặt tên cho một kiểu dữ liêu. Tên kiểu sẽ được dùng để khai báo dữ liêu sau này. Nên chon tên kiểu ngắn gon để dễ nhớ. Chỉ cần thêm từ khoá typedef vào trước một khai báo ta sẽ nhân được một tên kiểu dữ liêu và có thể dùng tên này để khai báo các biến, mảng, cấu trúc, vv...

 $1.4.2$ . Cách viết

Viết từ khoá typedef, sau đó kiểu dữ liêu (môt trong các kiểu trên), rồi đến tên của kiểu.

Ví du câu lênh:

typedef int nguyen;

Sẽ đặt tên một kiểu int là nguyên. Sau này ta có thể dùng kiểu nguyên để khai báo các biến, các mảng int như ví du sau:

nguyen x,y,a[10],b[20][30];

Tương tư cho các câu lênh:

typedef float mt50[50];

Đặt tên một kiểu mảng thực một chiều có 50 phần tử tên là mt50.

typedef int m\_20\_30[20][30];

Đặt tên một kiểu mảng thực hai chiều có 20x30 phần tử tên là m\_20\_30.

Sau này ta sẽ dùng các kiểu trên khai báo:

mt50 a,b;

m\_20\_30 x,y;

### 2. H**a**ng

2.1. *Khái niềm* 

*H*ằng là các đai lương mà giá tri của nó không thay đổi trong quá trình tính *toán.* 

*2.2. Tên h ng* ằ

Nguyên tắc đặt tên hằng ta đã xem xét trong mục 1.3.

Để đặt tên một hằng, ta dùng dòng lênh sau:

#### #define tên h**ằng giá tri**

Ví dụ: #define pi 3.141593

Đặt tên cho một hằng float là pi có giá trị là 3.141593.

2.3. Các loai hằng:

 $2.3.1.$  Hằng int

Hằng int là số nguyên có giá trị trong khoảng từ -32768 đến 32767.

Ví dụ:

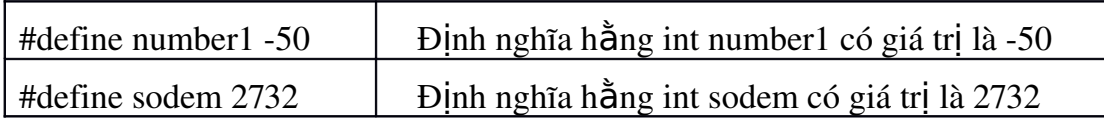

*\* Chú* ý: Cần phân biệt hai hằng 5056 và 5056.0: ở đây 5056 là số nguyên còn  $5056.0$  là hằng thực.

 $2.3.2.$  Hằng long

Hằng long là số nguyên có giá trị trong khoảng từ -2147483648 đến 2147483647.

Hằng long được viết theo cách:

1234*l* hoặc 1234L (thêm *l* hoặc L vào đuôi)

Một số nguyên vượt ra ngoài miền xác định của int cũng được xem là long.

Ví dụ:

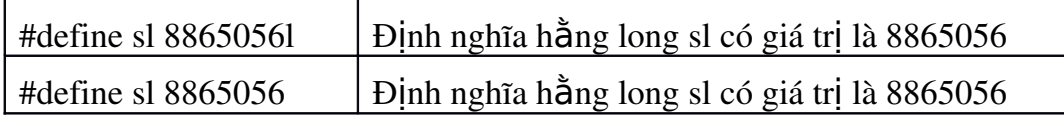

 $2.3.3.$  Hằng int hệ  $8$ 

Hằng int hệ 8 được viết theo cách 0c<sub>1</sub>c<sub>2</sub>c<sub>3</sub>.... ở đây c<sub>i</sub> là một số nguyên dương trong khoảng từ 1 đến 7. Hằng int hê 8 luôn luôn nhân giá tri dương.

Ví dụ:

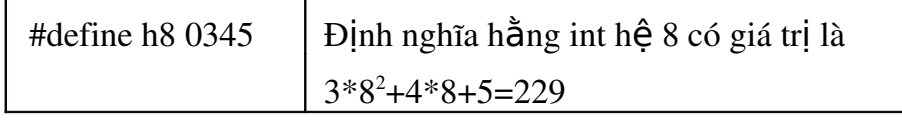

 $2.3.4$ . Hằng int hệ 16

Trong hệ này ta sử dụng 16 ký tự: 0, 1.., 9, A, B, C, D, E, F

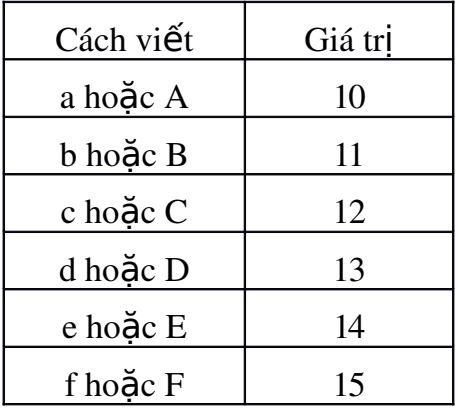

Hằng số hệ 16 có dạng  $0xc_1c_2c_3...$  hoặc  $0xc_1c_2c_3...$  ở đây  $c_i$  là một số trong hệ

16.

Ví dụ:

#define h16  $0xa5$ 

#define h16 0xA5

#define h16 0Xa5

#define h16 0XA5

Cho ta các hằng số h16 trong hệ 16 có giá trị như nhau. Giá trị của chúng trong hệ 10 là:

 $10*16+5=165$ .

 $2.3.5$ . Hằng ký tự

#### *H*ằng ký tư là môt ký tư riêng biết được viết trong hai dấu nháy đơn "

Ví dụ 'a'. Giá trị của 'a' chính là mã ASCII của chữ a. Như vậy giá trị của 'a' là 97. Hằng ký tự có thể tham gia vào các phép toán như mọi số nguyên khác.

 $V$ í du 1: '9'-'0'=57-48=9

Ví dụ  $2$ :

#define kt 'a'  $\vert$  Định nghĩa hằng ký tự kt có giá trị là 97

Hằng ký tự còn có thể được viết theo cách sau:

 $'$  \c<sub>1</sub>c<sub>2</sub>c<sub>3</sub>'

Trong đó  $c_1c_2c_3$  là một số hệ 8 mà giá trị của nó bằng mã ASCII của ký tự cần biểu diễn.

Ví du 3: chữ a có mã hê 10 là 97, đổi ra hê 8 là 0141. Vậy hằng ký tư 'a' có thể viết dưới dạng '\141'. Đối với một vài hằng ký tự đặc biệt ta cần sử dụng cách viết sau (thêm dấu \):

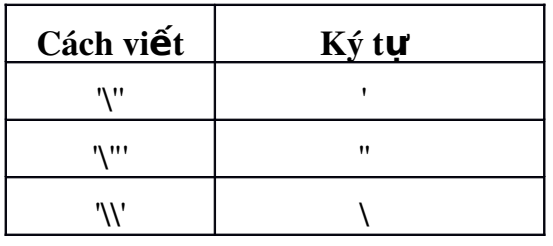

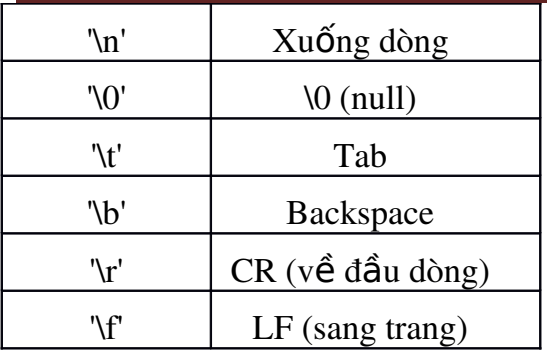

\* Chú ý: Cần phân biệt hằng ký tự '0' và '\0'. Hằng '0' ứng với chữ số 0 có mã ASCII là 48, còn hằng '\0' ứng với ký tư \0 (thường goi là ký tư null) có mã ASCII là 0.

Hằng ký tự thực sự là một số nguyên, vì vậy có thể dùng các số nguyên hệ 10 để biểu diễn các ký tự, ví du lênh printf("%c%c",65,66) sẽ in ra AB.

 $2.3.6$ . Hằng xâu ký tự

Hằng xâu ký tư là một dãy ký tư bất kỳ đặt trong cặp dấu nháy kép ("").

Ví du:

#define xau1 "Ha noi"

#define xau2 "My name is Giang"

Xâu ký tự được lưu trữ trong máy dưới dạng một bảng có các phần tử là các ký từ riêng biết. Trình biên dich tư đồng thêm ký tư null  $\lozenge$  vào cuối mỗi xâu (ký tư  $\lozenge$ được xem là dấu hiệu kết thúc của một xâu ký tự).

*Chú* ý: Cần phân biệt hai hằng 'a' và "a". 'a' là hằng ký tự được lưu trữ trong 1 byte, còn "a" là hằng xâu ký tự được lưu trữ trong 1 mảng hai phần tử: phần tử thứ nhất chứa chữ a còn phần tử thứ hai chứa  $\lozenge$ .

#### 3. Biến

#### 3.1. Định nghĩa biến

Biển là một đại lượng được người lập trình định nghĩa và được đặt tên thông qua viêc khai báo biến. Biến dùng để chứa dữ liêu trong quá trình

thực hiện chương trình và giá trị của biến có thể bị thay đổi trong quá trình *này.*

Cách đặt tên biến giống như cách đặt tên đã nói trong phần trên. Mỗi biến thuộc về một kiểu dữ liệu xác định và có giá trị thuộc kiểu đó.

3.2. Cú pháp khai báo biến

#### <Ki u**ể** d li u> Danh s **ữ ệ** ách các tên bi**ế**n cách nhau b**ở**i d**ấ**u ph**ẩ**y;

Mỗi biến cần phải được khai báo trước khi đưa vào sử dụng.

Ví dụ:

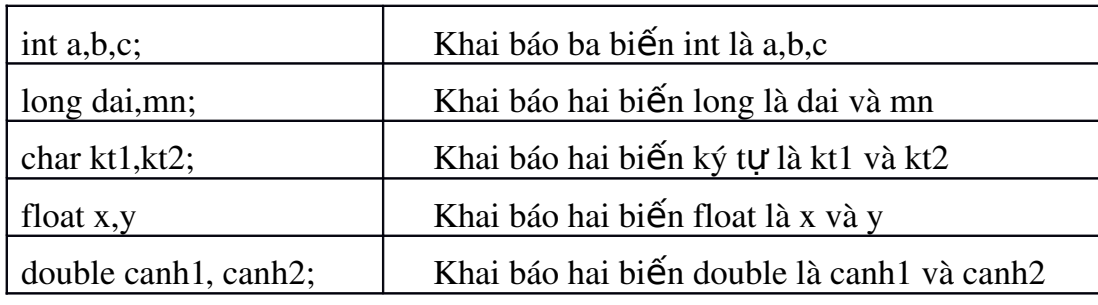

Biến kiểu int chỉ nhận được các giá trị kiểu int. Các biến khác cũng có ý nghĩa tương tự. Các biến kiểu char chỉ chứa được một ký tự. Để lưu trữ được *m*ột xâu ký tư cần sử dung một mảng kiểu char.

3.3. Vi trí của khai báo biến

Vị trí của khai báo biến trong C:

Trong ngôn ngữ lập trình C, ta phải khai báo biến đúng vị trí. Nếu khai báo (đặt các biến) không đúng vị trí sẽ dẫn đến những sai sót ngoài ý muốn mà người lập trình không lường trước được (hiệu ứng lề). Chúng ta có hai cách đặt vị trí của biến như sau:

*Khai báo biến ngoài:* Các biến này được đặt bên ngoài tất cả các hàm và nó có tác dụng hay ảnh hưởng đến toàn bộ chương trình (còn gọi là biến toàn cục).

*Ví d*ụ:
```
int i; /* Bien ben ngoai */
float pi;/* Bien ben ngoai */
int main()
{ …..
}
```
 *Khai báo biến trong:* Các biến được đặt ở bên trong hàm, chương trình chính hay một khối lệnh. Các biến này chỉ có tác dụng hay ảnh hưởng đến hàm, chương trình hay khối lệnh chứa nó. Khi khai báo biến, phải đặt các *bi n*ế *này* ở *đ*ầ*u c*ủ*a khối lệnh*, trước các lệnh gán, ...

Ví du:

```
#include <stdio.h>
#include<conio.h>
int bienngoai; /*khai bao bien ngoai*/
int main ()
{ int j,i; /*khai bao bien ben trong chuong trinh
 chinh*/
 clrscr(); i=1; j=2; bienngoai=3;
  printf("\n Gia tri cua i la %d",i);
      /*%d là số nguyên, sẽ biết sau */
 printf("\n Gia tri cua j la %d",j);
  printf("\n Gia tri cua bienngoai la %d",
   bienngoai);
```

```
Trường Cao đẳng nghề Công nghiệp Hà Nội
   getch();
   return 0;
}
   getch();
   return 0;
}
```
Khởi đầu cho biến:

Nếu trong khai báo, ngay sau tên biến ta đặt dấu = và một giá tri nào đó thì đây chính là cách vừa khai báo vừa khởi đầu cho biến.

Ví du:

int a,b=20,c,d=40; float e= $-55.2$ , x= $27.23$ , y, z, t=18.98;

Lấy địa chỉ của biến:

Mỗi biến được cấp phát một vùng nhớ gồm một số byte liên tiếp. Số hiệu của byte đầu chính là địa chỉ của biến. Địa chỉ của biến sẽ được sử dụng trong một số hàm ta sẽ nghiên cứu sau này (ví dụ như hàm scanf).

Để lấy địa chỉ của một biến ta sử dụng phép toán:

 $&$  tên biến

# 4. Câu lệnh và khối lệnh

4.1. Khái niệm

4.1.1. Khái niệm câu lệnh

Một câu lệnh (statement) xác định một công việc mà chương trình phải thực hiện để xử lý dữ liệu đã được mô tả và khai báo. Các câu lệnh được ngăn cách với nhau bởi dấu chấm phẩy (;).

4.1.2. Khái niêm khối lênh

### *Một dãy các câu lệnh được bao bởi dấu {} gọi là một khối lệnh.*

 $Vi$  du: {

 $a=2$ ;  $b=3$ ; printf("\n%6d%6d",a,b);

}

TURBO C xem khối lênh cũng như một câu lênh riêng lẻ. Nói cách khác, chỗ nào viết được một câu lệnh thì ở đó cũng có quyền đặt một khối lệnh.

## Khai báo ở đầu khối lệnh:

Các khai báo biến và mảng chẳng những có thể đặt ở đầu của một hàm mà còn có thể viết ở đầu khối lênh :

{

```
int a,b,c[50];
```

```
float x,y,z,t[20][30]; a==b==3;
x=5.5; y=a*x;
  z=b*x;
printf("\n y= %8.2f\n z=%8.2f",y,z);
```
}

#### 4.2. Phân lo<sub>d</sub>i

Có hai loại lệnh: lệnh đơn và lệnh có cấu trúc.

Lênh đơn là một lệnh không chứa các lệnh khác. Các lệnh đơn gồm: lệnh gán, các câu lệnh nhập xuất dữ liệu...

Lênh có cấu trúc là lệnh trong đó chứa các lệnh khác. Lệnh có cấu trúc bao gồm: cấu trúc điều kiện rẽ nhánh, cấu trúc điều kiện lựa chọn, cấu trúc lặp và cấu trúc lệnh hợp thành. Lệnh hợp thành (khối lệnh) là một nhóm bao gồm nhiều khai báo biến và các lềnh được gom vào trong căp dấu  $\{ \}$ .

# 5. Mảng

## 6. Các loại biến và mảng

- *6.1. Biến, mảng tự đông*
- *6.2. Bi n, m ng ngo* ế ả *ài*

# **CÂU HỔI ÔN TẬP**

- 1. Trình bày lịch sử phát triển của turbo C?
- 2. Trình bày sư cần thiết của ngôn ngữ  $C$ ?
- 3. Trình bày thao tác khởi động Turbo C?
- 4. Trình bày thao tác tạo mới, ghi tệp trong turbo  $C$ ?
- 5. Trình bày thao tác thoát khổi chương trình turbo  $C$ ?

# **BÀI 3: BIỂU THỨC**

# 1. Biểu thức

### *1.1. Khái niềm*

Biểu thức là một sư kết hợp giữa các phép toán và các toán hang để diễn đạt một công thức toán học nào đó.

Khi viết biểu thức có thể và nên dùng dấu ngoặc tròn  $( \cdot )$  để thể hiên đúng trình tư toán học trong biểu thức. Mỗi biểu thức sẽ có một giá tri. Như vậy hằng, biến, phần tử mảng và hàm cũng được xem là một biểu thức. Trong C đưa ra nhiều quan niềm mới về biểu thức như biểu thức gán, biểu thức điều kiên.

Biểu thức được phân theo kiểu giá tri: nguyên và thực. Trong các mềnh đề  $logic$ , biểu thức gồm True và False.

 $Bi \hat{eu}$  thức thường được dùng trong:

- Vế phải của câu lênh gán.

- Tham số thực sự của hàm (như hàm printf)

 $-L$ àm chỉ số.

- Trong các toán tử if, for, while, do while, switch.

Ví du: Để tính diễn tích tam giác, biểu thức tính diễn tích thông qua nửa chu vi:

 $p=(a+b+c)/2$ ;

 $s = sqrt(p*(p-a)*(p-b)*(p-c));$ 

Thành phần của biểu thức: toán hạng và phép toán. Toán hạng gồm: hằng, biến, phần tử mảng và hàm. Hẳng, biến đã được trình bày ở các mục trước. Còn  $m\hat{a}$ ng và hàm được trình bày ở phần sau.

*1.2. Các phép toán*

 $1.2.1$ . Phép toán số học

Các phép toán số học hai ngôi gồm:

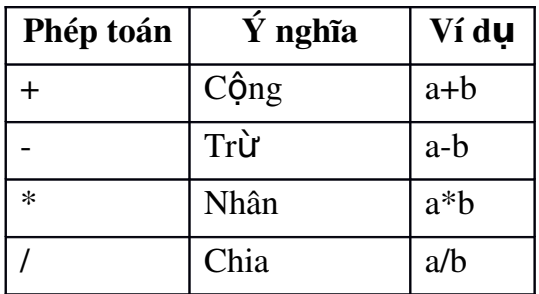

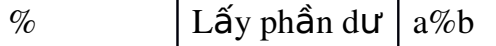

Phép toán số học một ngôi: -, ví dụ - $(a+b)$ .

- Phép % không được áp dụng cho các giá trị kiểu float và double.

Thứ tự ưu tiên giảm dần: Phép trừ một ngôi,  $*, \ell, \%$ , + và -. Các phép toán số học được thực hiện từ trái sang phải.

1.2.2. Phép toán thao tác với bit

Các phép toán này không dùng cho kiểu float và double.

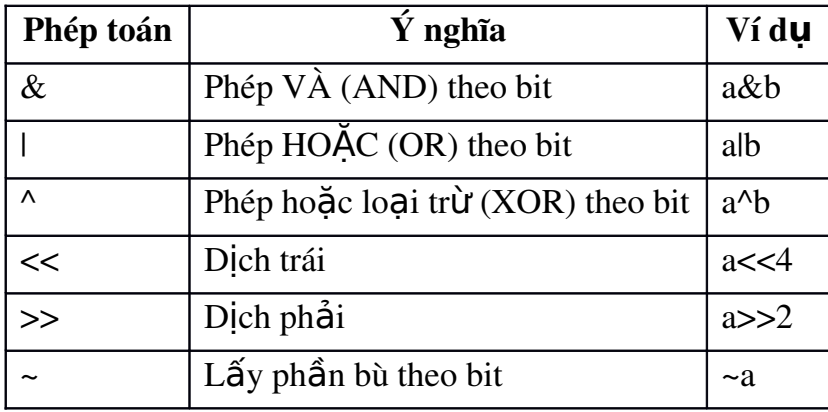

Ví dụ:  $1 \& 1 = 1, 1 \& 0 = 0, 11 = 1, 10 = 1, 00 = 0, 1^1 = 0, 1^0 = 1, 1^0 = 1^0$ a $>>n=a/2^n$ .

1.2.3.Phép toán so sánh và logic

a. Các phép toán so sánh cho trong bảng sau:

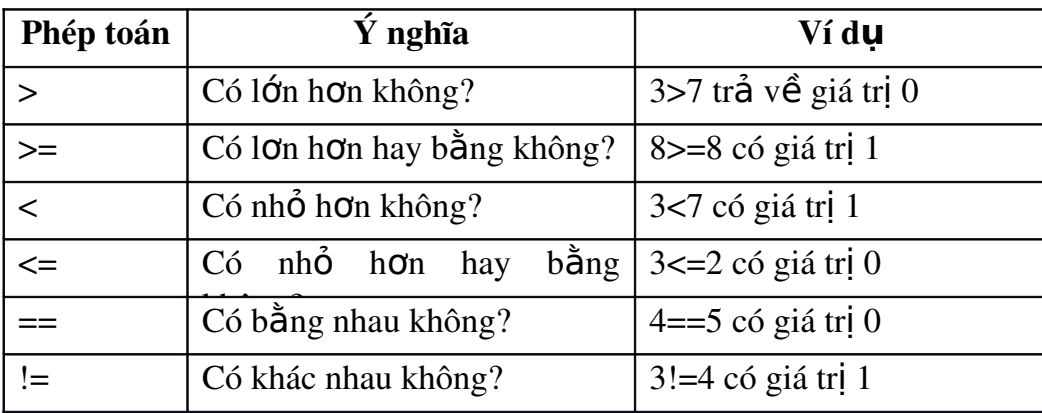

Bốn phép toán đầu có cùng số Ưu tiên, hai phép toán sau có thứ tự Ưu tiên thấp hơn. Các phép toán so sánh có mức độ ưu tiên thấp hơn phép toán số học. Ví dụ i $\leq n-1$  thì được hiểu là i $\leq (n-1)$ 

b. Phép toán logic

- Phép phủ định một ngôi !.
- Phép VÀ (AND) &  $\&$
- Phép HOẶC (OR) ||

Chú ý: có thể thực hiện trên các số nguyên, thực.

Các phép toán số sánh có mức ưu tiên nhỏ hơn so với ! nhưng lớn hơn so với && và ||. Nên biểu thức (a<br/>b) && (c>d) thì có thể được viết gọn thành: a<br/> && c>d.

 $1.2.4$ . Phép toán tăng giảm

Ngôn ngữ C đưa ra hai phép toán một ngôi để tăng và giảm các biến (nguyên và thực).

 $-$  Toán tử  $++$  sẽ tăng (công) 1 vào toán hang của nó.

- Toán tử -- sẽ giảm (trừ) 1 vào toán hạng của nó.

Chẳng hạn nếu n đang có giá trị = 5 thì sau phép tính ++n thì n có giá trị =6, sau phép tính  $-$ n thì n có giá trị  $=4$ .

 $D \tilde{a}$ u ++ và -- có thể đứng trước hoặc sau toán hạng.

\* Sự khác nhau giữa ++n và n++: ở phép toán n++ thì n tăng sau khi giá trị của nó đã được sử dụng, còn  $+n$  thì n được tăng trước khi nó được sử dụng.

Sự khác nhau giữa  $-$ n và n $-$ - cũng vậy.

Ví dụ: nếu n=5 thì câu lệnh x=n++ sẽ gán 5 cho x rồi tăng lên một đơn vị nên  $x=6$ . Còn câu lênh  $x=++n$  thì n sẽ tăng lên 6 rồi gán 6 cho x.

Các phép toán  $++$  và  $--$  được sử dụng trong các toán tử for, while, ... để tăng hay giảm giá trị cho các biến điều khiển. Tuy nhiên không nên sử dụng tùy tiện.

 $1.2.5$ . Chuyển đổi kiểu giá tri

a. Chuyển đổi kiểu trong biểu thức

Khi hai toán hạng trong một phép toán có kiểu khác nhau thì kiểu thấp hơn sẽ được nâng thành kiểu cao hơn trước khi thực hiện phép toán. Kết quả thu được là một giá trị có kiểu cao hơn.

 $Ch\AA$ ng han:

 $+$  Giữa int và long thì int sẽ chuyển thành long.

 $+$  Giữa int và float thì int sẽ chuyển thành float.

 $+$  Giữa float và double thì float sẽ chuyển thành double.

Ví du:

1.  $5 * (11/3) = 4.5$ 

 $1.5 * 11/3 = 5.5$ 

 $(11/3) * 1.5 = 4.5$ 

b. Các phép chuyển đổi kiểu

Các phép chuyển đổi kiểu cũng được thực hiên thông qua phép gán. Giá tri của vế phải được chuyển sang kiểu của vế trái đó là kiểu của kết quả. Kiểu int có thể được chuyển thành kiểu float. Kiểu float có thể chuyển thành int do bi mất phần thấp phân. Kiểu double có thể chuyển thành kiểu float bằng cách làm tròn. Kiểu long được chuyển thành kiểu int bằng cách cắt bổ vài chữ số.

Ví dụ: nếu n là biến nguyên, thì sau khi thực hiện câu lệnh n=15.6 nó sẽ có giá trị là 15.

c. Ép kiểu

#### Cú pháp: (type) (biểu th**ứ**c)

Ý nghĩa: diễn ra sự biến đổi kiểu. Kiểu của biểu thức được đổi thành kiểu type theo các nguyên tắc nêu trên.

Ví du:

Phép toán: (int) a cho một giá tri kiểu int. Nếu a là biến kiểu float thì ở đây có sự chuyển đổi từ float sang int. Chú ý rằng bản thân của a vẫn không bị thay đổi. Hay a vần có kiểu float nhưng (int) a có kiểu int.

## 2. Câu lệnh gán và biểu thức

```
2.1. Khái niệm lệnh gán
```
Lệnh gán dùng để gán giá trị của một biểu thức cho một biến.

### $C$ ú pháp:  $\langle$ **Tên biến>** =  $\langle$ **biểu thức>**

```
Ví dụ 1:
int main() {
int x,y;
x =10; /*Gán hằng số 10 cho biến x^*/y = 2 \times x; /*Gán giá trị 2*x=2*10=20 cho x*/
return 0;
```
}

Nguyên tắc khi dùng lệnh gán là kiểu của biến và kiểu của biểu thức phải giống nhau, gọi là có sự tương thích giữa các kiểu dữ liệu. Chẳng hạn ví dụ sau cho thấy một sự không tương thích về kiểu:

```
int main() {
    int x,y;
```
Đề cương Mô đun: Lập trình căn bản  $45$ 

 $x = 10$ ; /\*Gán hằng số 10 cho biến  $x^*/$  $y =$  "Xin chao"; /\*y có kiểu int, còn "Xin chao" có kiểu mảng ký tự\*/

return 0;

}

Khi biên dịch chương trình này, C sẽ báo lỗi "*Cannot convert 'char \*' to 'int'*" tức là C không thể tư đông chuyển đổi kiểu từ char  $*$  (chuỗi ký tư) sang int.

Tuy nhiên trong đa số trường hợp sự tự động biến đổi kiểu để sự tương thích về kiểu sẽ được thực hiên.

Trong nhiều trường hợp để tạo ra sự tương thích về kiểu, ta phải sử dụng đến cách thức chuyển đổi kiểu một cách tường minh. Cú pháp của phép toán này như sau:

### (Tên kiểu) <Biểu thức>

Chuyển đổi kiểu của <Biểu thức> thành kiểu mới <Tên kiểu>. Chẳng h ạn như:

```
float f;
f = (float) 10 / 4; /* f lúc này là 2.5<sup>*</sup>/
```
#### *Chú ý:*

- Khi một biểu thức được gán cho một biến thì giá trị của nó sẽ thay thế giá trị

cũ mà biến đã lưu giữ trước đó.

### *Trường Cao đẳng nghề Công nghiệp Hà Nội*

- Trong câu lệnh gán, dấu = là một toán tử; do đó nó có thể được sử dụng là một thành phần của biểu thức. Trong trường hợp này giá trị của biểu thức gán chính là giá trị của biến.

Ví dụ:

int x, y;  $y = x = 3$ ; /\* y lúc này cùng bằng 3\*/

Ta có thể gán trị cho biến lúc biến được khai báo theo cách thức sau:

 $\langle$ Tên kiểu  $\langle$  Tên biến  $\rangle$  =  $\langle$ Biểu thức  $\rangle$ ;

Ví dụ:  $int x = 10, y=x;$ 

2.2. Câu lệnh gán và biểu thức gán.

 $2.2.1$ . Câu lệnh gán

Toán tử gán trong C: biến=biểu thức;

Ví dụ 1:  $i=i+2$ ; có thể được viết gọn hơn là  $i+=2$ ;

Toán tử gán dạng: v+=e; trong đó e là biểu thức, v là một biến hoặc phần tử mảng. Có thể được áp dụng cho phép toán hai ngôi.

Ví du 2:  $x=x^*(y+3)$ ; có thể được viết ngắn gon là  $x^*=y+3$ 

 $2.2.2$ . Biểu thức gán

Là biểu thức có dạng:  $v=e$ 

Trong đó v là biến (hay phần tử mảng), e là một biểu thức. Giá trị của biểu thức gán là e, kiểu của nó là kiểu của v. Nếu đặt thêm dấu ; vào sau biểu thức gán thì được toán tử gán.

v=e;

Ví dụ:  $a=b=c=d=8$  thì sẽ gán 8 cho cả a, b, c và d.

 $z=(y=2) * (x=6)$ ; thì  $x=6$ ,  $y=2$  và  $z=12$ 

## 3. Biểu thức điều kiện

Biểu thức điều kiện là biểu thức có dạng:

e1?e2:e3

Trong đó e1, e2, e3 là các biểu thức. Giá trị của các biểu thức điều kiên có giá trị bằng giá trị của e2 nếu e1 khác không (e1 đúng) và bằng giá trị của e3 nếu e1 bằng không (e1 sai). Kiểu của biểu thức điều kiên là kiểu cao nhất trong các kiểu  $c$ Ủa e $2$  và e $3$ .

Cần chú ý rằng biểu thức điều kiện thực sự là một biểu thức và ta có thể dung nó như bất kỳ biểu thức nào khác.

Ví du: Biểu thức

 $(5>3)$  ? 1:0

Biểu thức trên sẽ trả về giá tri là 1 vì biểu thức (5>3) trả về giá tri đúng (!=0)

## 4. M**ôt** số ví d**u**

### 5. Thưc hành

# **CÂU HỔI ÔN TẬP**

- 1. Phân biệt từ khóa và ký hiệu?
- 2. Trình bày khái niệm tên, quy tắc đặt tên?
- 3. Trình bày các kiểu dữ liệu sơ cấp?
- 4. Phân biệt biến và hằng? Các loại biến, hằng?
- 5. Trình bày vị trí khai báo biến trong chương trình?
- 6. Trình bày khái niệm biểu thức. Cách sử dụng biểu thức?
- 7. Trình bày cấu trúc chung của một chương trình?
- 8. Trình bày một số thư viên thông dung?
- 9. Trình bày khái niệm câu lệnh? Phân loại câu lệnh?
- 10. Trình bày cú pháp và giải thích các tham số của các lênh nhập và xuất dữ liệu?
- 11. Thao tác thực thi một chương trình trong Turbo C?

# **BÀI 4: CÁC LỆNH ĐIỀU KHIỂN**

# 1. Cấu trúc rẽ nhánh

*1.1. Câu lệnh if*  $1.1.1.$  Câu lênh if đầy đủ

a. Cú pháp:

50

if  $(*Bi* \hat{eu} th$ *úc điều kiên*>)

#### <Khối lệnh 1>

else

#### <Kh**ố**i l**ê**nh 2>

b. Ý nghĩa: Đầu tiên *Biểu thức điều kiện* được kiểm tra trước. Nếu điều kiện đúng thì thực hiện Khối lệnh 1. Nếu điều kiện sai thì thực hiện Khối lệnh 2. Các lệnh phía sau Khối lệnh 2 không phụ thuộc vào điều kiện.

*Ví du 1*: Yêu cầu người thực hiện chương trình nhập vào một số thực a. In ra màn hình kết quả nghịch đảo của a khi a <sup>≠</sup> 0, khi a =0 in ra thông báo "Khong the tim duoc nghich dao cua a"

```
#include <stdio.h>
#include <conio.h>
int main ()
{
float a;
printf("Nhap a = "); scanf("%f", @a);if (a != 0)
```
printf("Nghich dao cua %f la %f",a,1/a);

else

printf("Khong the tim duoc nghich dao cua a"); getch(); return 0; }

*Gi*ả*i thích*:

- Nếu chúng ta nhập vào a ≠0 thì câu lệnh printf("Nghich dao cua %f la %f", a, 1/a) được thực hiện, ngược lại câu lệnh printf("Khong the tim duoc nghich dao cua a") được thực hiên.

 $-L \hat{e}$ nh getch $()$  luôn luôn được thực hiền.

*Ví du 2*: Yêu cầu người chạy chương trình nhập vào số nguyên a và b, nếu a lớn hơn b thì in ra thông báo "Giá trị của a lớn hơn giá trị của b, giá trị của 2 số là:", ngược lại thì in ra màn hình câu thông báo "Giá trị của a nhỏ hơn hoặc bằng giá trị của b, giá trị của 2 số là:".

```
#include <stdio.h>
#include<conio.h>
int main ()
{
```

```
int a, b;
printf("Nhap vao gia tri cua 2 so a va b !");
scanf("%d%d",&a,&b);
```

```
if (a>b)printf("\n a lon hon b");
         printf("\n a=%d b=%d ",a,b);
  else
         printf("\n a nho hon hoac bang b");
         printf("\\n a=%d b=%d", a, b); printf("\\n Thuc hien"xong lenh if");
  getch();
  return 0;
  }
    Giải thích:
    - Nếu chúng ta nhập vào 40 30 thì kết quả hiển ra trên màn hình là
  a lon hon b
  a=40 b=30Thuc hien xong lenh if
  - Còn nếu chúng ta nhập 40 50 thì kết quả hiển ra trên màn hình là
  a nho hon hoac bang b
  a=40 b=50
  Thuc hien xong lenh if
    Ví du 3: Yêu cầu người thực hiện chương trình nhâp vào một số nguyên
dương là tháng trong năm và in ra số ngày của tháng đó.
```

```
 Tháng có 31 ngày: 1, 3, 5, 7, 8, 10, 12
 Tháng có 30 ngày: 4, 6, 9, 11
 Tháng có 28 hoặc 29 ngày: 2
#include <stdio.h>
#include<conio.h>
int main ()
{
int thg;
printf("Nhap vao thang trong nam!");
scanf("%d",&thg);
if(thg==1||thg==3||thg==5||thg==7||thg==8||thg==10||
thg==12)printf("\n n Thang %d co 31 ngay ", thg);else if (thg==4||thg==6||thg==9||thg==11) 
  printf("\n n Thang %d co 30 ngay", thg); else if (thg==2)
             printf("\n n Thang %d co 28 hoac 29 ngay", thg);
          else printf("Khong co thang %d", thg);
 printf("\n Thuc hien xong lenh if");
getch();
return 0;
}
Giải thích:
```
- Nếu chúng ta nhập vào một trong các số 1, 3, 5, 7, 8, 10, 12 thì kết quả xuất hiện trên màn hình sẽ là:

Thang  $\langle$ sè $>$ co 31 ngay

Thuc hien xong lenh if

- Nếu chúng ta nhập vào một trong các số 4, 6, 9, 11 thì kết quả xuất hiện trên màn hình sẽ là:

Thang  $\langle$ sè $>$ co 30 ngay

Thuc hien xong lenh if

- Nếu chúng ta nhập vào số 2 thì kết quả xuất hiện trên màn hình sẽ là:

Thang 2 co 28 hoac 29 ngay

Thuc hien xong lenh if

- Nếu chúng ta nhập vào số nhỏ hơn 0 hoặc lớn hơn 12 thì kết quả xuất hiện trên màn hình sẽ là:

Khong co thang  $\langle s \rangle$ 

Thuc hien xong lenh if

Trong đó <số> là con số mà chúng ta đã nhập vào.

#### *L u* **ư**  *ý :*

- Ta có thể sử dụng các câu lênh if…else lồng nhau. Trong trường hợp if… else lồng nhau thì *else s*ẽ *k*ế*t h*ợ*p v i* ớ *if g*ầ*n nh*ấ*t ch*ư*a có else*.

- Trong trường hợp câu lệnh if "bên trong" không có else thì phải viết nó trong cặp dấu {} (coi như là khối lệnh) để tránh sự kết hợp else if sai.

*Ví du 1*:

if (so1>0)

```
if (so2 > so3)a=so2;else /*else của if (so2>so3) */
       a=so3;
Ví dụ 2:
if (so1>0)
{
if (so2>so3) /*lệnh if này không có else*/
a=so2;
}
else /*else của if (so1>0)*/
a = so3;
 1.1.2. Dạng không đầy đủ
 a. Cú pháp:
```
### $if (*Bi* $\hat{e}$ *uth***ứ***c điều ki* $\hat{e}$ *n* $>$ )$

### <Khối lệnh>

b. Ý nghĩa: Kiểm tra *Biểu thức điều kiện* trước. Nếu điều kiện đúng (!= 0) thì thực hiện câu lệnh hoặc khối lệnh liền sau điều kiện. Nếu điều kiện sai thì bỏ qua lệnh hoặc khối lệnh liền sau điều kiện (những lệnh và khối lệnh sau đó vẫn được thực hiện bình thường vì nó không phụ thuộc vào điều kiện sau if).

*Ví du 1*:

Yêu cầu người thực hiện chương trình nhập vào một số thực a. In ra màn hình kết quả nghịch đảo của a khi a≠ 0.

```
#include <stdio.h>
```

```
#include <conio.h>
int main ()
{
float a;
printf("Nhap a = "); scanf("%f", &a);
if (a != 0)printf("Nghich dao cua %f la %f", a, 1/a);
getch();
return 0;
}
```
*Gi*ả*i thích*:

- Nếu chúng ta nhập vào a ≠ 0 thì câu lệnh printf("Nghich dao cua %f la %f", a, 1/a) được thực hiện, ngược lại câu lệnh này không được thực hiên.

- Lệnh getch() luôn luôn được thực hiện vì nó không phải là "lệnh liền sau"

điều kiện if.

*Ví dụ* 2: Yêu cầu người chạy chương trình nhập vào giá trị của 2 số a và b, nếu a lớn hơn b thì in ra thông báo "Gia trị của a lớn hơn giá trị của b", sau đó hiển thị giá trị cụ thể của 2 số lên màn hình.

#include <stdio.h>

56

```
#include<conio.h>
int main ()
{
int a,b;
printf("Nhap vao gia tri cua 2 so a, b!");
scanf("%d%d",&a,&b);
if (a>b){
printf("\n Gia tri cua a lon hon gia tri cua b");
printf("\\n a=%d, b=%d", a, b);}
getch();
return 0;
}
  Giải thích:
 Nếu chúng ta nhập vào giá trị của a lớn hơn giá trị của b thì khối lệnh:
  {
printf("\n Gia tri cua a lon hon gia tri cua b");
printf("\\n a=%d, b=%d", a, b);}
```
sẽ được thực hiện, ngược lại khối lệnh này không được thực hiện

*1.2. Cấu trúc lựa ch*ọn switch

Cấu trúc lựa chọn cho phép lựa chọn một trong nhiều trường hợp. Trong C, đó là câu lệnh switch.

1.2.1. Cú pháp:

### switch  $(*Bi* \hat{e}^i u \th$ *ut* $c$ )

{

case giá tr**ị** 1:

Khối lênh 1;

break;

case giá trị 2:

Khối lệnh 2;

Break;

........

case giá tr**ị** n:

Khối lệnh n;

break;

[default:

 $Kh$ ối lệnh mặc định;]

}

### 1.2.2.Ý nghĩa

Tính giá trị của biểu thức trước. Nếu giá trị của biểu thức bằng giá trị 1 thì thực hiện khối lệnh 1 rồi thoát. Nếu giá trị của biểu thức khác giá trị 1 thì so sánh với giá trị 2, nếu bằng giá trị 2 thì thực hiện khối lệnh 2 rồi thoát. Cứ như thế, so sánh tới giá trị n. Nếu tất cả các phép so sánh trên đều sai thì thực hiện công việc mặc định của trường hợp *default*.

#### *Lutu*  $\acute{\nu}$ *:*

Biểu thức trong switch() phải có kết quả là giá trị kiểu số nguyên (int, char, long, …).

Các giá trị sau case cũng phải là kiểu số nguyên. Không bắt buộc phải có default.

*Ví d*ụ *1*: Nhập vào một số nguyên, chia số nguyên này cho 2 lấy phần dư. Kiểm tra nếu phần dư bằng 0 thì in ra thông báo "số chẵn", nếu số dư bằng 1 thì in thông báo "số lẻ".

```
#include <stdio.h>
#include<conio.h>
int main ()
{ int songuyen, phandu;
clrscr();
printf("\n Nhap vao so nguyen ");
scanf("%d",&songuyen); phandu=(songuyen % 2); 
switch(phandu)
{
   case 0: printf("%d la so chan ", songuyen);
```

```
break;
   case 1: printf("%d la so le ", songuyen);
       break;
}
getch();
return 0;
}
```
*Ví du 2*: Nhập vào 2 số nguyên và 1 phép toán. Nếu phép toán là '+', '-', '\*' thì in ra kết qua là tổng, hiệu, tích của 2 số. Nếu phép toán là '/' thì kiểm tra xem số thứ 2 có khác không hay không? Nếu khác không thì in ra thương của chúng, ngược lại thì in ra thông báo "khong chia cho 0".

```
#include <stdio.h>
#include<conio.h>
int main ()
{
  int so1,so2; float thuong;char pheptoan;
  clrscr();
  printf("\n Nhap vao 2 so nguyen "); scanf("%d
  %d",&so1,&so2); fflush(stdin);/*Xóa ký tự enter trong
  vùng đệm trước khi nhập phép toán */
  printf("\n Nhap vao phep toan "); 
  scanf("%c",&pheptoan);
```

```
switch(pheptoan)
  case '+':
      printf("\n %d + %d =%d", so1, so2, so1+so2);
      break;
  case '-':
      printf("\n %d - %d =%d",so1, so2, so1-so2);
      break;
  case '*':
      printf("\n %d * %d =%d", so1, so2, so1*so2);
      break;
  case '/':
       if (so2!=0){ thuong=float(so1)/float(so2);
       printf("\n %d / %d =%f", so1, so2, thuong);
       }
       else printf("Khong chia duoc cho 0");
      break;
      default :
      print("\n Chua ho tro phep toan %c", pheptoan);
      break;
```
{

```
}
}
getch();
return 0;
```

```
Ví dụ 3: Yêu cầu người thực hiện chương trình nhập vào một số nguyên
dương
    là tháng trong năm và in ra số ngày của tháng đó.
  Tháng có 31 ngày: 1, 3, 5, 7, 8, 10, 12
```
Tháng có 30 ngày: 4, 6, 9, 10

Tháng có 28 hoặc 29 ngày : 2

Nếu nhập vào số <1 hoặc >12 thì in ra câu thông báo "không có tháng này ".

#include <stdio.h>

#include<conio.h>

```
int main ()
```

```
{ int thang;
```
clrscr();

printf("\n Nhap vao thangs trong nam ");

```
scanf("%d",&thang);
```
switch(thang)

{

```
case 1: case 3: case 5: case 7: case 8: case 10: case
 12:
    printf("\n n Thang %d co 31 ngay ", thang);break;
 case 4: case 6: case 9: case 11:
    printf("\n Thang %d co 30 ngay ", thang);
    break;
 default:
    printf("n Khong co thang nay");
    break;
}
getch();
return 0;
```
## 2. Câu lênh lăp

```
2.1. Câu lệnh for
```
Lệnh for cho phép lặp lại khối lệnh cho đến khi điều kiện sai.

2.1.1. Cú pháp

### for (Biểu thức 1; điều kiện; biểu thức 2)

### <Khối lệnh>

```
2.1.2.Ý nghĩa
```
Thứ tự thực hiện của câu lênh for như sau:

*Bước 1*: Tính giá trị của biểu thức 1.

*Bước 2*: Tính giá trị của điều kiện.

- Nếu giá trị của điều kiện là sai (==0): *thoát khỏi câu lệnh for*.

- Nếu giá trị của điều kiện là đúng  $(!=0)$ : <Khối lệnh> được thực hiện.

*Bước 3:* Tính giá trị của biểu thức 2 và quay lại Bước 2.

*M*ộ*t s*ố ư *l u ý khi s*ử *d*ụ*ng câu l*ệ*nh for*:

- Khi điều kiên vắng mặt thì nó được coi là luôn luôn đúng

- Biểu thức 1: thông thường là một phép gán để khởi tạo giá trị ban đầu cho biến điều kiên.

- Điều kiện: là một biểu thức kiểm tra điều kiện đúng sai để dừng vòng lặp.

- Biểu thức2: thông thường là một phép gán để thay đổi giá trị của biến điều kiện.

- Trong mỗi biểu thức có thể có nhiều biểu thức con. Các biểu thức con được phân biệt bởi dấu phẩy.

*Ví du 1*: Viết đoạn chương trình in dãy số nguyên từ 1 đến 10.

```
#include <stdio.h>
```

```
#include<conio.h>
```

```
int main ()
```

```
{ int i;
clrscr();
printf("\n Day so tu 1 den 10 :");
```

```
for (i=1; i<=10; i++)printf("%d ",i);
```

```
getch();
return 0;
}
```
Kết quả chương trình như sau:

*Ví dụ* 2: Viết chương trình nhập vào một số nguyên n. Tính tổng của các số nguyên từ 1 đến n.

```
#include <stdio.h>
```
#include<conio.h>

int main ()

{ unsigned int n, i, tong;

clrscr();

printf("\n Nhap vao so nguyen duong n:"); scanf("%d",&n);

tong=0;

for  $(i=1; i<=n; i++)$ tong+=i;

printf("\n Tong tu 1 den %d =%d ",n,tong); getch();

return 0;

}

Nếu chúng ta nhập vào số 9 thì kết quả như sau:

*Ví d*ụ *3*: Viết chương trình in ra trên màn hình một ma trận có n dòng m cột như sau:

```
1 2 3 4 5 6 7
 2 3 4 5 6 7 8
 3
4 5 6 7 8 9
 #include <stdio.h>
 #include<conio.h>
 int main ()
 { unsigned int dong, cot, n, m;
 clrscr();
 printf("\n Nhap vao so dong va so cot :");
 scanf("%d%d",&n,&m);
 for (dong=0;dong<n;dong++)
 {
 printf("\n");
 for (cot=1;cot<=m;cot++)
 printf("%d\t",dong+cot);
66
```

```
} 
getch();
return 0;
}
```
Kết quả khi nhập 3 dòng 6 cột như sau

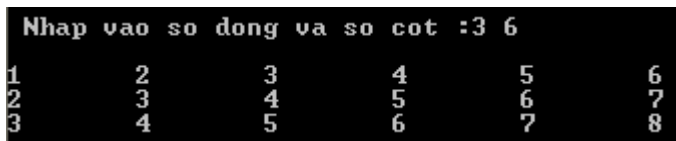

### 2.2. Câu lênh while

Vòng lặp while giống như vòng lặp for, dùng để lặp lại một công việc nào đó cho đến khi điều kiện sai.

a. Cú pháp:

 $i$ **while** (*Biểu thức điều kiện*)

### <Kh**ố**i lênh>

b. Ý nghĩa:

- Kiểm tra *Biểu thức điều kiện* trước. Nếu điều kiện sai (=0) thì thoát khỏi lệnh while. Nếu điều kiện đúng (!=0) thì thực hiện công việc rồi quay lại

kiểm tra điều kiện tiếp.

### $L$ *uu*  $\circ$  **:**

- Lệnh while gồm có biểu thức điều kiện và thân vòng lặp (khối lệnh thực hiện công việc)

- Vòng lặp dừng lại khi nào điều kiện sai.

- Khối lệnh thực hiện công việc có thể rỗng, có thể làm thay đổi điều kiện.

*Ví du 1*: Viết đoạn chương trình in dãy số nguyên từ 1 đến 10.

```
#include <stdio.h>
#include<conio.h>
int main ()
{ int i;
clrscr();
printf("\n Day so tu 1 den 10 :");
i=1;
while (i < 10)print(f("%d", i++);
getch();
return 0;
```

```
}
```
Kết quả chương trình như sau:

*Ví dụ* 2: Viết chương trình nhập vào một số nguyên n. Tính tổng của các số nguyên từ 1 đến n. #include <stdio.h> #include<conio.h> int main ()

{ unsigned int n,i,tong;

```
clrscr();
printf("\n Nhap vao so nguyen duong n:");
scanf("%d",&n);
tong=0;
i=1;while (i<=n){
      tong+=i;
      i++;
   }
printf("\n Tong tu 1 den %d =%d ", n, tong);
getch();
return 0;
}
```
Nếu chúng ta nhập vào số 9 thì kết quả như sau:

*Ví d*ụ *3*: Viết chương trình in ra trên màn hình một ma trận có n dòng m cột như sau:

|  |  | $1 \t2 \t3 \t4 \t5 \t6 \t7$       |  |
|--|--|-----------------------------------|--|
|  |  | $2 \t3 \t4 \t5 \t6 \t7 \t8$       |  |
|  |  | $3 \t 4 \t 5 \t 6 \t 7 \t 8 \t 9$ |  |

```
#include <stdio.h>
#include <conio.h>
int main()
{
     unsigned int dong, cot, n, m;
clrscr();
printf("\n Nhap vao so dong va so cot:");
scanf("%d%d,&n,&m);
dong=0;
while (dong < n){
     printf("\ln");
     cot=1;
     while (cot < = m){
             printf("%d\t",dong+cot);
             cot++;
     }
     dong++;
}
getch();
return 0;
}
Kết quả khi nhập 3 dòng 6 cột như sau:
```
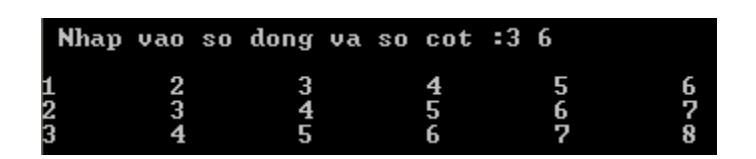

2.3. Cấu trúc lặp do ...while

Vòng lắp do ... while giống như vòng lắp for, while, dùng để lắp lai một công việc nào đó khi điều kiện còn đúng.

2.3.1. Cú pháp:

do

### <Kh**ố**i l**ê**nh>

#### while  $(*Bi*\hat{\mathbf{e}}$ <sup>*u*</sup> *th***ứ***c điều ki* $\hat{\mathbf{e}}$ *n* $>$ )

2.3.2. Ý nghĩa

- Trước tiên khối lệnh được thực hiện trước, sau đó mới kiểm tra *Biểu thức điều kiện*. Nếu điều kiện sai thì thoát khỏi lệnh do …while. Nếu điều kiện còn đúng thì thực hiện khối lệnh rồi quay lại kiểm tra điều kiện tiếp.

#### *\* L u*  **ư** *ý* :

- Lệnh do...while thực hiện khối lệnh ít nhất 1 lần.

- Vòng lặp dừng lại khi điều kiện sai.

- Khối lệnh có thể rỗng, có thể làm thay đổi điều kiện.

*Ví du 1*: Viết đoạn chương trình in dãy số nguyên từ 1 đến 10.

```
#include <stdio.h>
```

```
#include<conio.h>
```
int main ()

```
{ int i;
```
clrscr();

```
printf("\n Day so tu 1 den 10 :");
```
i=1;

do

 $printf("%d", i++)$ ;

```
while (i<=10);
getch();
return 0;
```
}

Kết quả chương trình như sau:

```
Ví dụ 2: Viết chương trình nhập vào một số nguyên n. Tính tổng của các số
nguyên từ 1 đến n.
#include <stdio.h>
#include<conio.h>
int main ()
{ unsigned int n, i, tong;
clrscr();
printf("\n Nhap vao so nguyen duong n:");
scanf("%d",&n);
tong=0;
i=1;do
{
    tong+=i;
    i++;
```
```
} while (i<=n);
printf("\\n Tong tu 1 den %d =%d ", n, tong);getch();
return 0;
}
```
Nếu chúng ta nhập vào số 9 thì kết quả như sau:

```
Ví dụ 3: Viết chương trình in ra trên màn hình một ma trận có n dòng m cột như
  sau (n, m>=1):
```

```
1 2 3 4 5 6 7
2 3 4 5 6 7 8
3 4 5 6 7 8 9
…
 #include <stdio.h>
 #include<conio.h>
 int main ()
 { unsigned int dong, cot, n, m;
 clrscr();
 printf("\n Nhap vao so dong va so cot :");
 scanf("%d%d",&n,&m);
 dong=0;
 do
```

```
{
   printf("\n");
   cot=1;
   do
      {
         printf("%d\t",dong+cot);
         cot++;
       } while (cot<=m);
   dong++;
}
while (dong<n);
getch();
return 0;
```
## }

Kết quả khi nhập 3 dòng 6 cột như sau

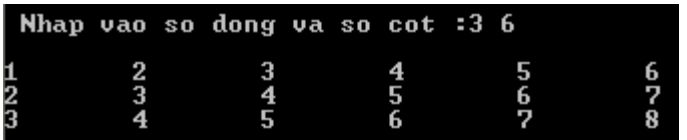

*2.4. So sánh các vòng l*ặ*p*

2.4.1. Vòng lặp for và while

- Kiểm tra điều kiện trước thực hiện công việc sau nên đoạn lệnh thực hiện công việc có thể không được thực hiện.

- Vòng lặp kết thúc khi nào điều kiện sai.

2.4.2. Vòng lặp do…while

- Thực hiện công việc trước kiểm tra điều kiện sau nên đoàn lệnh thực hiện công việc được thực hiện ít nhất 1 lần.

- Vòng lắp kết thúc khi nào điều kiện sai.

## 3. Các l**ê**nh dừng vòng lăp

#### 3.1.Lênh Break

Cú pháp: break

Dùng để thoát khỏi vòng lặp. Khi gặp câu lệnh này trong vòng lặp, chương trình sẽ thoát ra khỏi vòng lăp và chỉ đến câu lệnh liền sau nó. Nếu nhiều vòng lặp --> break sẽ thoát ra khỏi vòng lặp gần nhất. Ngoài ra, break còn được dùng trong cấu trúc lựa chọn switch.

#### 3.2.Lênh Continue

#### Cú pháp: continue

- Khi gặp lệnh này trong các vòng lặp, chương trình sẽ bỏ qua phần còn lại trong vòng lặp và tiếp tục thực hiện lần lặp tiếp theo.

- Đối với lệnh for, *biểu thức* 2 sẽ được tính giá trị và quay lai bước 2.

- Đối với lệnh while, do while; *biểu thức điều kiện* sẽ được tính và xét xem có thể tiếp tục thực hiện <*Khối lệnh*> nữa hay không? (dựa vào kết quả của *bi*ể*u th*ứ*c đi u*ề *ki*ệ*n*).

3.3. Câu lệnh go to *3.4. Ví d*ụ

# **CÂU HỔI ÔN TẬP**

- 1. Trình bày cú pháp, ý nghĩa của lệnh có cấu trúc rẽ nhánh dạng đầy đủ và không đầy đủ?
- 2. Trình bày cú pháp, ý nghĩa của lệnh có cấu trúc lựa chọn?
- 3. Trình bày cú pháp, ý nghĩa của lệnh có cấu trúc lặp?
- 4. So sánh cấu trúc lặp for, while và do ...while?
- 5. Trình bày cú pháp và ý nghĩa của các lệnh đặc biệt?

## BÀI 5: HÀM

### 1. Khái niệm hàm

#### *1.1. Khái niềm và phân loai*

Trong những chương trình lớn, có thể có những đoàn chương trình viết lắp đi lặp lại nhiều lần, để tránh rườm rà và mất thời gian khi viết chương trình; người ta thường phân chia chương trình thành nhiều module, mỗi module giải quyết một công việc nào đó. Các module như vậy gọi là các chương trình con.

Một tiện lợi khác của việc sử dụng chương trình con là ta có thể dễ dàng kiểm tra xác định tính đúng đắn của nó trước khi ráp nối vào chương trình chính và do đó việc xác định sai sót để tiến hành hiệu đính trong chương trình chính sẽ thuận lợi hơn.

Trong C, chương trình con được gọi là hàm. Hàm trong C có thể trả về kết quả thông qua tên hàm hay có thể không trả về kết quả.

*Hàm có hai lo*ạ*i: hàm chu n*ẩ *và hàm t*ự *đ*ị*nh nghĩa. Trong ch*ươ*ng này, ta chú tr*ọ*ng đ*ế*n cách đ*ị*nh nghĩa hàm và cách s*ử *d*ụ*ng các hàm đó.*

Một hàm khi được định nghĩa thì có thể sử dụng bất cứ đâu trong chương trình. Trong C, một chương trình bắt đầu thực thi bằng hàm main.

*Ví du 1*: Ta có hàm max để tìm số lớn giữa 2 số nguyên a, b như sau:

```
int max(int a, int b)
{
    return (a>b) ? a:b;
}
```
*Ví d*ụ *2*: Ta có chương trình chính (hàm main) dùng để nhập vào 2 số nguyên a,b và in ra màn hình số lớn trong 2 số.

```
#include <stdio.h>
#include <conio.h>
int max(int a, int b)
{
     return (a>b) ? a:b;
}
int main()
{
   int a, b, c;
   printf("\n Nhap vao 3 so a, b, c ");
   scanf("%d%d%d",&a,&b,&c);
   printf("\n So lon la %d", max(a, max(b, c)));
   getch();
    return 0;
}
```
#### *1.2. Quy tắc hoat đông của hàm*

 $+$  Lời gọi hàm có dạng: Tên\_hàm ([danh sách các tham số thực]);

 $-$  Số tham số thực phải bằng số tham số hình thức (đối) và mỗi tham số thực phải có cùng kiểu giá trị như kiểu giá trị của đối tương ứng với nó.

- Khi gặp một lời gọi hàm thì hàm bắt đầu thực hiện. Nói cách khác khi máy gặp một lời gọi hàm ở một chỗ nào đố của chương trình thì máy sẽ tạm ròi chỗ đó và chuyển đến hàm tương ứng. quá trình đố sẽ diễn ra theo trình tự các bước sau:

 $+ C \tilde{\mathbf{\hat{a}}}$  phát bộ nhớ cho các đối số và các biến cục bộ.

 $+$  Gán giá trị của các tham số thực cho các đối số tương ứng.

 $+$  Thực hiền các câu lềnh trong thân hàm.

 $+$  Khi gặp câu lệnh return hoặc dấu } cuối cùng của thân hàm thì máy sẽ xóa các đối số, các biến cục bộ và thoát khỏi hàm.

 $+$  Nếu trở về từ một câu lệnh return có chứa biểu thức thì giá trị của biểu thức được gán cho hàm. Giá trị của hàm sẽ được sử dụng trong các biểu thức chứa nó.

## 2. Xây d**ư**ng hàm

*2.1. Đ*ị*nh nghĩa hàm*

 $2.1.1.$  Cấu trúc của một hàm tự thiết kế

*<ki u***ể** *k***ế***t qu***ả***>*Tên hàm([<*ki u***ể** *tham s***ố***>* <*tham s***ố**>][,<*ki u***ể** *tham s***ố**><*tham s***ố**>][…])

{

[Khai báo biến cục bộ và các câu lệnh thực hiện hàm] [return [<Biểu  $th$ **ú** $c>$ ];]

2.1.2. Giải thích

*Kiểu kết quả*: là kiểu dữ liệu của kết quả trả về, có thể là : int, byte, char, float, void… Một hàm có thể có hoặc không có kết quả trả về. Trong trường hợp *hàm không có k t* ế *qu*ả *tr*ả ề *v ta nên s*  ử *d*ụ*ng ki u*ể *k t* ế *qu*ả *là void*.

*- Kiểu tham số*: là kiểu dữ liêu của tham số.

*- Tham số:* là tham số truyền dữ liệu vào cho hàm, một hàm có thể có hoặc không có tham số. *Tham s*ố *này g*ọ*i là tham s*ố *hình th*ứ*c*, *khi g*ọ*i hàm chúng*

<sup>}</sup>

*ta ph*ả*i truy*ề*n cho nó các tham s*ố *th*ự*c t .* ế N uế có nhiều tham số, mỗi tham số phân cách nhau dấu phẩy (,).

- Bên trong thân hàm (phần giới hạn bởi cặp dấu {}) là các khai báo cùng các câu lệnh xử lý. Các khai báo bên trong hàm được gọi là các khai báo cục bộ trong hàm và các khai báo này chỉ tồn tại bên trong hàm mà thôi.

 Khi định nghĩa hàm, ta thường sử dụng câu lệnh return để trả về kết quả thông qua tên hàm.

Lệnh return dùng để thoát khỏi một hàm và có thể trả về một giá trị nào đó.

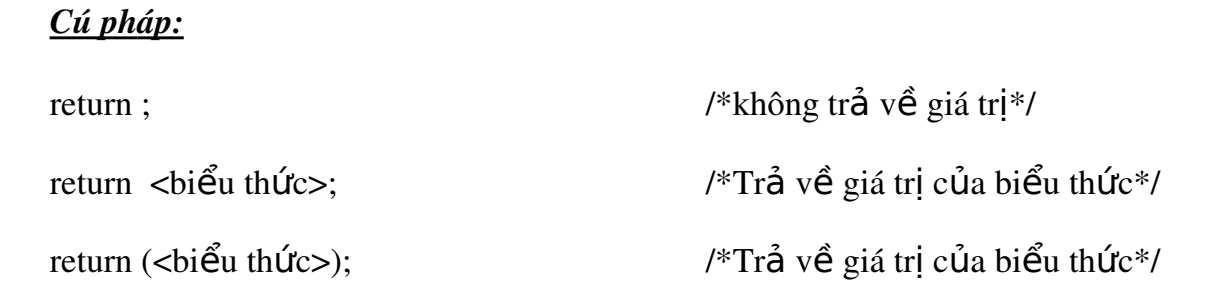

Nếu hàm có kết quả trả về, bắt buộc phải sử dụng câu lệnh return để trả *v k t* ề ế *qu*ả *cho hàm*.

*Ví dụ* : Viết hàm tìm số lớn giữa 2 số nguyên a và b int max(int a, int b) { return  $(a>b)$  ?  $a:b$ ; }

```
2.2. S  d ng h ử ụ àm
```
Một hàm khi định nghĩa thì chúng vẫn chưa được thực thi trừ khi ta có một lời gọi đến hàm đó.

Cú pháp gọi hàm: <Tên hàm>([Danh sách các tham s**ố**])

 *Chú ý:* S tham s th c ph i b ng s ố ố ự ả ằ ố ố ể ủ ố ự ả đ i. Ki u c a tham s th c ph i phù hợp với kiểu của đối tương ứng

*Ví dụ*: Viết chương trình cho phép tìm ước số chung lớn nhất của hai số tự nhiên. #include<stdio.h> unsigned int ucln(unsigned int a, unsigned int b) { unsigned int u; if  $(a < b)$ u=a; else  $u=b;$ while ((a%u !=0) || (b%u!=0))  $u--;$ return u; } int main() { unsigned int a, b, UC; printf("Nhap a,b: ");scanf("%d%d",&a,&b);  $UC = ucln(a,b);$ 

```
printf("Uoc chung lon nhat la: ", UC);
return 0;
}
```
L**ư**u ý: Việc gọi hàm là một phép toán, không phải là một phát biểu.

## 3. Các tham số của hàm

#### 3.1. Phân biết các loai tham số

- Biến toàn cục: Không thuộc khối nào, có tác dụng ở cả chương trình kể từ khi khai báo.

- Biến cục bộ: Khai báo trong một khối, chỉ có tác dụng trong khối này.

3.2. Cách truyền tham số

Mặc nhiên, việc truyền tham số cho hàm trong C là truyền theo giá trị; nghĩa là các giá trị thực (tham số thực) không bị thay đổi giá trị khi truyền cho các tham số hình thức.

Khi chương trình con được gọi để thi hành, tham tri được cấp ô nhớ và nhân giá trị là bản sao giá trị của tham số thực. Do đó, mặc dù tham trị cũng là biến, nhưng việc thay đổi giá trì của chúng không có ý nghĩa gì đối với bên ngoài hàm, không ảnh hưởng đến chương trình chính, nghĩa là không làm ảnh hưởng đến tham số thực tương ứng.

 $C$  hỗ trợ hai cách truyền tham số:

 $+$  Truyền tham số bởi giá trị.

 $+$  Truyền tham số bởi địa chỉ.

# **CÂU HỔI ÔN TẬP**

- 1. Trình bày khái niệm và phân loại hàm?
- 2. Trình bày quy tắc hoạt động của hàm?
- 3. Trình bày các bước xây dựng hàm?
- 4. Phân biệt các loại tham số trong hàm?
- 5. Trình bày cách truyền tham số cho hàm?

# **CHƯƠNG 5: MẢNG**

## 1. Khái niệm mảng

Mảng là một tập hợp các phần tử cố định có cùng một kiểu, gọi là kiểu phần tử. Kiểu phần tử có thể là có các kiểu bất kỳ: ký tự, số, chuỗi ký tự...; cũng có khi ta sử dụng kiểu mảng để làm kiểu phần tử cho một mảng (trong trường hợp này ta gọi là mảng của mảng hay mảng nhiều chiều).

Ta có thể chia mảng làm 2 loại: *mảng 1 chiều và mảng nhiều chiều*.

Mảng là kiểu dữ liệu được sử dụng rất thường xuyên. Chẳng hạn người ta cần quản lý một danh sách họ và tên của khoảng 100 sinh viên trong một lớp. Nhân thấy rằng mỗi họ và tên để lưu trữ ta cần 1 biến kiểu chuỗi, như vậy 100 họ và tên thì cần khai báo 100 biến kiểu chuỗi. Nếu khai báo như thế này thì đoạn khai báo cũng như các thao tác trên các họ tên sẽ rất dài dòng và rắc rối. Vì thế, kiểu dữ liệu mảng giúp ích ta trong trường hợp này; chỉ cần khai báo 1 biến, biến này có thể coi như là tương đương với 100 biến chuỗi ký tự; đó là 1 mảng mà các phần tử của nó là chuỗi ký tự. Hay như để lưu trữ các từ khóa của ngôn ngữ lập trình C, ta cũng dùng đến một mảng để lưu trữ chúng.

## 2.Khai báo m**ả**ng

#### 2.1. Khai báo mẩng một chiều

2.1.1. Khai báo mảng với số phần tử xác định (khai báo tường minh)

## $C$ ú pháp:  $\langle$ Ki**ểu>**  $\langle$ Tên m**ảng >** $\langle$ [s**ố** phần tử]>

#### $\acute{Y}$  *ngh* $\tilde{a}$ :

- Tên mảng: đây là một cái tên đặt đúng theo quy tắc đặt tên của danh biểu. Tên này cũng mang ý nghĩa là tên biến mảng.

- Số phần tử: là một hằng số nguyên, cho biết số lượng phần tử tối đa trong mảng là bao nhiêu (hay nói khác đi kích thước của mảng là gì).

- Kiểu: mỗi phần tử của mảng có dữ liệu thuộc kiểu gì.

Ở đây, ta khai báo một biến mảng gồm có *số phần tử* phần tử, phần tử thứ nhất là *tên mảng* [0], phần tử cuối cùng là *tên mảng* [số phần tử -1]

Ví dụ: int a[10]; /\* Khai báo biến mảng tên a, phần tử thứ nhất là a[0], phần

tử

cuối cùng là a[9]. $*/$ 

Ta có thể coi mảng a là một dãy liên tiếp các phần tử trong bộ nhớ như sau:

Vị trí 0 1 2 3 4 5 6 7 8 9 Tên phần tử: a[0] a[1] a[2] a[3] a[4] a[5] a[6] a[7] a[8]  $a[9]$ 

2.1.2. Khai báo mảng với số phần tử không xác định (khai báo không tường minh)

## *Cú pháp :* <Ki**ể**u> <Tên m ng> **ả** <[]>

Khi khai báo, không cho biết rõ số phần tử của mảng, kiểu khai báo này thường được áp dung trong các trường hợp: vừa khai báo vừa gán giá trị, khai báo mảng là tham số hình thức của hàm.

*a. Vừa khai báo vừa gán giá trị* 

 *Cú pháp:*

## $\langle$ Kiểu >  $\langle$ Tên mảng >  $\langle$  [ = {Các giá trị cách nhau bởi dấu phẩy}

Nếu vừa khai báo vừa gán giá trị thì mặc nhiên C sẽ hiểu số phần tử của mảng là số giá trị mà chúng ta gán cho mảng trong cặp dấu {}. Chúng ta có thể sử dung hàm sizeof() để lấy số phần tử của mảng như sau:

 $S\acute{o}$  phần tử=*sizeof(tên mảng)/ sizeof(kiểu)* 

- c. *Khai báo m ng* ả *là tham s*ố *hình th c* ứ *c a*ủ *hàm*, trong trường h pợ này ta không cần chỉ định số phần tử của mảng là bao nhiêu.
- 2.2. Khai báo m**ả**ng hai chiều
	- $2.2.1$ . Khai báo mảng  $2$  chiều tường minh

#### *Cú ph áp*: <Ki u> **ể** <Tên m**ả**ng><[S**ố** ph**ầ**n t chi u **ử ề** 1]><[S**ố** ph**ầ**n t chi u **ử ề** 2]>

Ví dụ: Người ta cần lưu trữ thông tin của một ma trận gồm các số thực. Lúc này ta có thể khai báo một mảng 2 chiều như sau:

float m[8][9]; /\* Khai báo mảng 2 chiều có 8\*9 phần tử là số thực\*/ Trong trường hợp này, ta đã khai báo cho một ma trận có tối đa là 8 dòng, mỗi dòng có tối đa là 9 cột. Hình ảnh của ma trận này được cho trong sau:

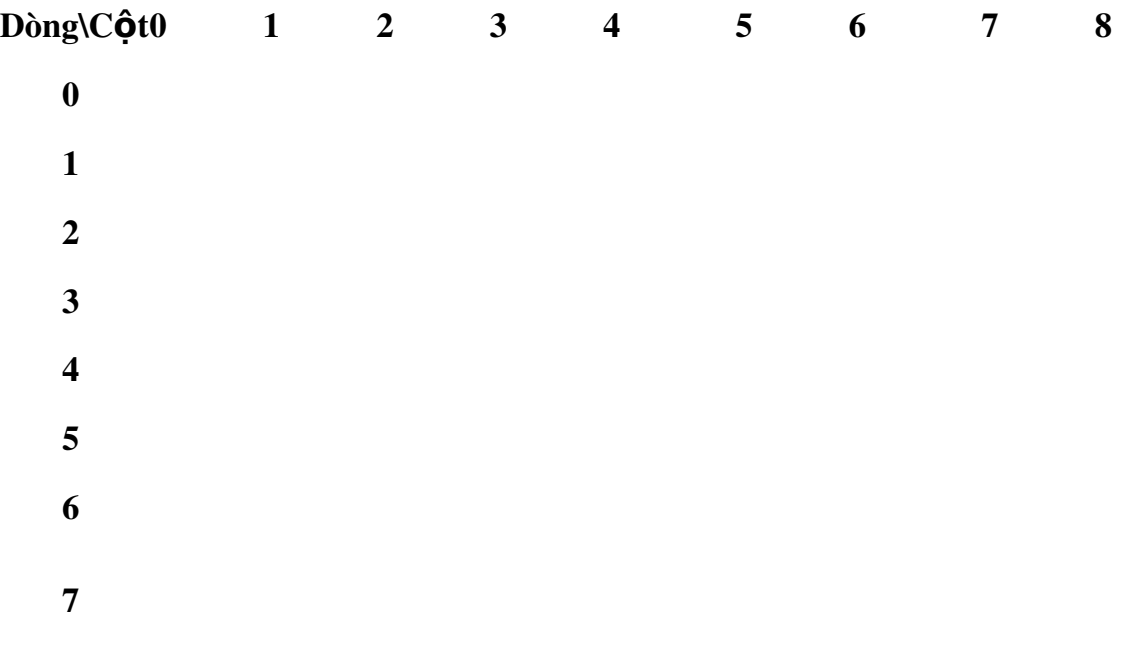

#### *Ma tr*ậ*n đ*ượ*c mô t*ả *là 1 m*ả*ng 2 chi*ề*u*

2.2.2. Khai báo mảng 2 chiều không tường minh

Để khai báo mảng 2 chiều không tường minh, ta vẫn phải chỉ ra số phần tử của chiều thứ hai (chiều cuối cùng).

## Cú pháp: <Kiểu> <Tên mảng> <[]><[Số phần tử chiều 2]>

Cách khai báo này cũng được áp dụng trong trường hợp vừa khai báo, vừa gán trị hay đặt mảng 2 chiều là tham số hình thức của hàm.

## 3. Truy xuất mảng

#### 3.1. Truy xuất mảng một chiều

Mỗi phần tử của mảng được truy xuất thông qua Tên biến mảng theo sau là chỉ số nằm trong cặp dấu ngoặc vuông  $\lceil$  ]. Chẳng hạn a $[0]$  là phần tử đầu tiên của mảng a được khai báo ở trên. Chỉ số của phần tử mảng là một biểu thức mà giá trị là kiểu số nguyên.

Với cách truy xuất theo kiểu này, Tên biến mảng[Chỉ số] *có thể coi như là m*ộ*t bi n*  ế có kiểu dữ liệu là kiểu được chỉ ra trong khai báo biến mảng.

Ví dụ 1: Đổi một số nguyên dương thấp phân thành số nhị phân. Việc chuyển đổi này được thực hiện bằng cách lấy số đó chia liên tiếp cho 2 cho tới khi bằng 0 và lấy các số dư theo chiều ngược lại để tạo thành số nhi phân. Ta sẽ dùng mảng một chiều để lưu lại các số dư đó. Chương trình cụ thể như sau:

```
#include<conio.h>
#include<stdio.h>
int main()
{
unsigned int N;
unsigned int Du;
unsigned int NhiPhan[20], K=0, i;
printf("Nhap vao so nguyen N= ");scanf("%d",&N);
do
{
```

```
Du=N % 2;
NhiPhan[K]=Du; /* Lưu số dư vào mảng ở vị trí K*/
K++; /* Tăng K lên để lần kế lưu vào vi trí kế*/
N = N/2;} while(N>0);
printf("Dang nhi phan la: ");
for(i=K-1;i>=0;i--)printf("%d",NhiPhan[i]);
getch();
return 0;
```

```
}
```
Ví du 2: Nhập vào một dãy n số và sắp xếp các số theo thứ tư tăng. Đây là một bài toán có ứng dụng rộng rãi trong nhiều lĩnh vực. Có rất nhiều giải thuật  $s$ ắp xếp. Một trong số đó được mô tả như sau:

Đầu tiên đưa phần tử thứ nhất so sánh với các phần tử còn lại, nếu nó lớn hơn một phần tử đang so sánh thì đổi chỗ hai phần tử cho nhau. Sau đó tiếp tục so sánh phần tử thứ hai với các phần tử từ thứ ba trở đi ... cứ tiếp tục như vậy cho đến phần tử thứ n-1.

Chương trình sẽ được chia thành các hàm Nhap (Nhập các số), SapXep (Sắp  $x$ ếp) và InMang (In các số); các tham số hình thức của các hàm này là 1 mảng không chỉ định rõ số phần tử tối đa, nhưng ta cần có thêm số phần tử thực tế *đ*ượ*c s*ử *d ng* ụ *c a*ủ *m*ả*ng là bao nhiêu*, đây là một giá trị nguyên.

```
#include<conio.h>
```

```
#include<stdio.h>
void Nhap(int a[],int N)
{
int i;
for(i=0; i < N; i++)
   {
     printf("Phan tu thu %d: ",i);scanf("%d",&a[i]);
   }
}
void InMang(int a[], int N)
{
int i;
for (i=0; i< N; i++)printf("%d ",a[i]);
}
void SapXep(int a[], int N)
{
int t,i,j;for(i=0; i < N; i++)for(j=i+1;j < N;j++)if (a[i]>a[j])
           {
```

```
t=a[i];a[i]=a[j];a[j]=t;}
}
int main()
{
int a[20], N;
printf("So phan tu thuc te cua mang N= ");
scanf("%d",&N);
Nhap(a,N);
printf("Mang vua nhap: ");
InMang(a,N);
SapXep(a,N); /* Gọi hàm sắp xếp*/
printf("Mang sau khi sap xep: ");
InMang(a,N);
getch();
return 0;
}
```
Kết quả chạy chương trình có thể là:

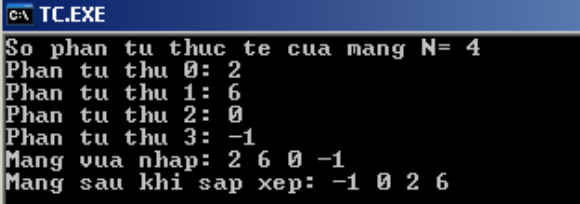

*3.2. Truy xuất mầng hai chiều* 

Ta có thể truy xuất một phần tử của mảng hai chiều bằng cách viết ra tên m**ả**ng

theo sau là hai chỉ số đặt trong hai cặp dấu ngoặc vuông. Chẳng hạn ta viết m[2][3].

Với cách truy xuất theo cách này, Tên m**ả**ng[Ch **ỉ** s**ố** 1][Ch **ỉ** s**ố** 2] có thể coi là 1 biến có kiểu được chỉ ra trong khai báo biến mảng.

Ví dụ: Viết chương trình cho phép nhập 2 ma trận a, b có m dòng n cột, thực hiện phép toán cộng hai ma trận a,b và in ma trận kết quả lên màn hình.

Trong ví dụ này, ta sẽ sử dụng hàm để làm ngắn gọn hơn chương trình của ta. Viết các hàm: nhập 1 ma trận từ bàn phím, hiển thị ma trận lên màn hình, cộng 2 ma trận.

```
#include<conio.h>
#include<stdio.h>
void Nhap(int a[][10], int M, int N)
{
int i,j;
 for(i=0; i < M; i++)for(j=0; j<N; j++){
              printf("Phan tu o dong %d cot %d: ", i,j);scanf("%d",&a[i][j]);
         }
}
void InMaTran(int a[][10], int M, int N)
{
     int i,j;
```

```
for(i=0; i < M; i++){
         for(j=0; j < N; j++)printf("%d ",a[i][j]);
         print(f("\n'\n');
     }
}
/* Cong 2 ma tran A & B ket qua la ma tran C*/
void CongMaTran(int a[][10],int b[][10],int M,int N,int c[]
  [10])
{
int i,j;
for(i=0; i < M; i++)for(j=0; j<N; j++)c[i][j]=a[i][j]+b[i][j];}
int main()
{
int a[10][10], b[10][10], M, N; int c[10][10];/* Ma tran
tong*/
printf("So dong M= "); scanf("%d",&M);
printf("So cot M= "); scanf("%d",&N); 
printf("Nhap ma tran A\n"); Nhap(a,M,N);
printf("Nhap ma tran B\n"); Nhap(b,M,N);
printf("Ma tran A: \n");<br>printf("Ma tran A: \n");
printf("Ma tran B: \n");InMaTran(b,M,N);
 CongMaTran(a,b,M,N,c); 
 printf("Ma tran tong C:\n"); InMaTran(c,M,N);
```

```
getch();
return 0;
}
```
# **CÂU HỔI ÔN TẬP**

- 1. Trình bày khái niệm mảng?
- 2. Trình bày cách khai báo mảng một chiều và mảng hai chiều?
- 3. Trình bày cách truy xuất mảng một chiều và mảng hai chiều?

# TÀI LI**Ệ**U THAM KHẢO

- 1. GS. Phạm Văn Ất, Ngôn ngữ lập trình C lý thuyết và thực hành, Bộ năng lượng Hà Nội, 1991.
- 2. Võ Văn Thành, Turbo C, Samis, 2001.
- 3. Nguyễn Minh San, Cẩm nang lập trình, NXB Giáo dục, 1993.
- 4. Ngôn ngữ lập trình  $C -$  Ebook, [www.ebook.edu.vn](http://www.ebook.edu.vn/)
- 5. Lập trình  $C$  – [www.congdongcviet.com](http://www.congdongcviet.com/)
- 6. Michael Tischer, System Programing.